## **Department of Fish and Game**

Office of Spill Prevention and Response

# California Aquatic Non-native Organism Database (CANOD)

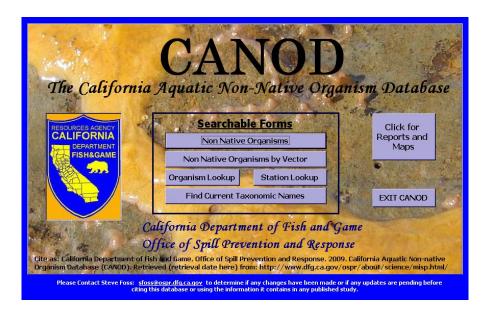

User Manual

### **TABLE OF CONTENTS**

| Main Menu                               | <u>3</u>  |
|-----------------------------------------|-----------|
| Searchable Forms                        | <u>4</u>  |
| Non-Native Organisms                    | 4         |
| Taxonomy Summary                        | 6         |
| Native Region                           | 7         |
| Vector                                  | 7         |
| Non-Native Organism Occurrences         | 7         |
| Non-Native Organisms by Vector          | 8         |
| Organism Lookup                         | .11       |
| Station Lookup                          |           |
| Find Current Taxonomic Names            | .21       |
| Reports, Maps and Tables                | <u>24</u> |
| All Organism Table                      | . 24      |
| Reports                                 | . 26      |
| All Organisms                           | .26       |
| Non-Native Organisms                    | .27       |
| Cryptogenic Organisms                   | .28       |
| Native Organisms                        | . 29      |
| Unresolved Species Complexes            | . 30      |
| Unresolved Organisms                    |           |
| Master Station List in CANOD            |           |
| Non-Native Organisms by Station         |           |
| Locations of Non-Native Organisms       |           |
| Introduction Vectors by Organisms       |           |
| Vectors in CANOD Table                  |           |
| Organisms by Vector of Introduction     |           |
| Native Regions of Non-Native Organisms  |           |
| Regions in CANOD Table                  |           |
| Export Reports to Excel                 |           |
| Maps of Surveys Stations                |           |
| Bays and Harbors 2006 Sampling Sites    |           |
| Outer Coast Sampling Sites              |           |
| San Pablo and Suisun Bay Sampling Sites |           |
| Central Bay Sampling Sites              |           |
| South Bay Sampling Sites                |           |
| Sort, Filter and Find Records           |           |
| Sort                                    |           |
| Filter                                  |           |
| Find                                    | . 49      |
| Frit CANOD                              | 51        |

## California Aquatic Non-native Organism Database (CANOD)

CANOD was created by the Departments of Fish and Game, Office of Spill Prevention and Response, Marine Invasive Species Program (MISP) for tracking information relating to the introduction of non-native species into California waters per vector and native region. Contact Karen Bigham at <a href="mailto:kbigham@dfg.ospr.ca.gov">kbigham@dfg.ospr.ca.gov</a> if you have any questions about CANOD or this user manual.

#### Main Menu

The Main Menu provides you with different ways to view the data. See figure below

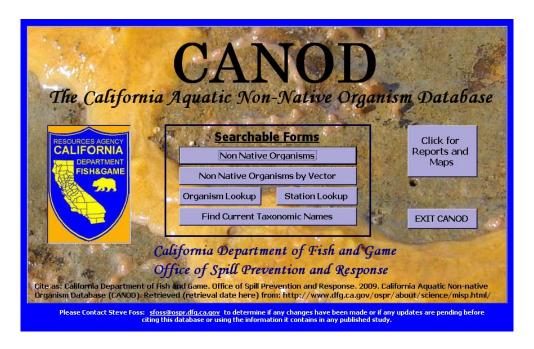

The Main Menu offers two options.

- 1. The first option is to build your own report through searchable forms. See page 4.
- The second option is the view previously generated reports and maps by clicking the "Click for Reports and Maps" button. See page 21 for the "Reports and Maps" form.

#### **Searchable Forms**

The searchable forms allow you to build your own report quickly and easily. You have four options to choose from.

- 1. Non-Native Organisms
- 2. Non-Native Organisms by Vector
- 3. Organism Lookup
- 4. Station Lookup

Click on the title you would like to search in. The searchable form will automatically display on the screen. See figure below.

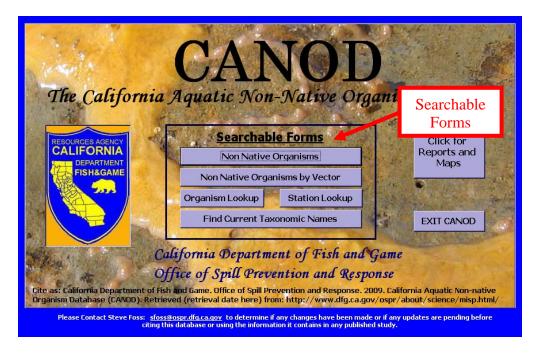

#### Non-Native Organisms

The "Non-Native Organisms" form allows you to choose from a list of all nonnative organisms in CANOD and view detailed information on the species. The details include the organism's phylum, class, order, family, source, native region, vector, and records of known occurrences in California.

1. Click on the "Non-Native Organism" button Non Native Organisms to open the form. See figure below.

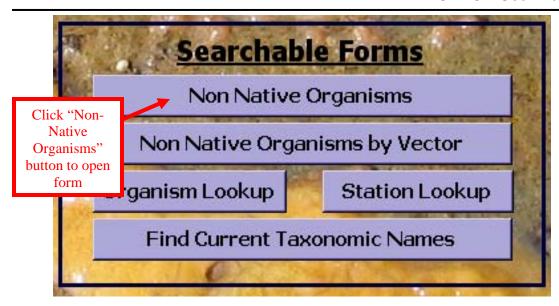

2. The "Non-Native Organisms" form will display on the screen. See figure below.

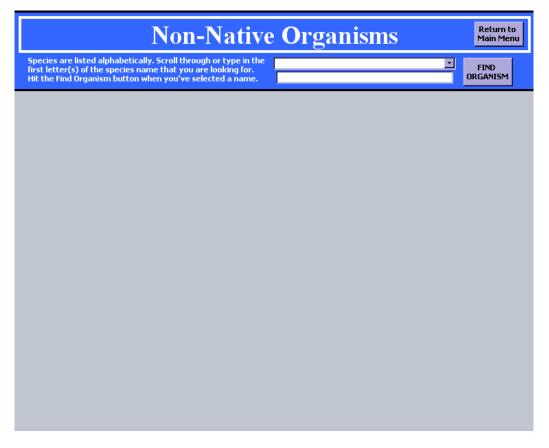

3. Species are listed alphabetically. Scroll through the pull-down menu button or type in the first letters of the species name. See figure below.

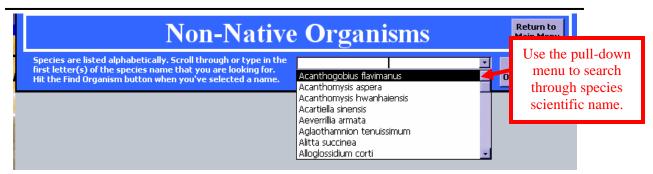

**4.** Click the "Find Organism" button when you have found the species you are searching for. See figure below.

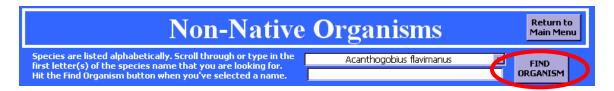

5. You can review data and print the displayed record. To print the displayed record, click the "Print Current Record" button

Print Current Record on the right hand side of the screen. This will automatically begin printing the record displayed on the screen. You will not have the ability to set printing perimeters before the print job begin. See figure below.

The "Non-Native Organism" form has four sections. The four sections are:

- 1. Taxonomic Summary
- 2. Native Region
- 3. Vectors
- 4. Non-Native Organism Occurrences

The four sections are described below.

**Taxonomic Summary** - The first section is the taxonomic summary at the top of the form. This section provides the organism's scientific name, common name, phylum, class, order, family, introduction status, literature citation or survey source used to determine the introduction status, year the species was first discovered in California and any comments regarding the history of the species status. See figure below.

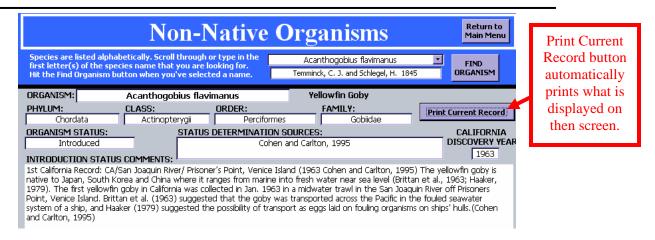

**Native Region** - The second section is "Native Region". This section provides a list of any known native regions of the introduced species. See figure below. See page 35 for a list of all native regions in CANOD

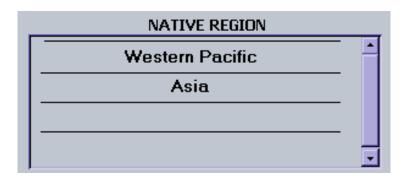

**Vectors** - The third section is "Vectors". This section provides a list of know vectors (pathways) by which the organism was introduced to California. See figure below. See page 33 for a list of vectors in CANOD.

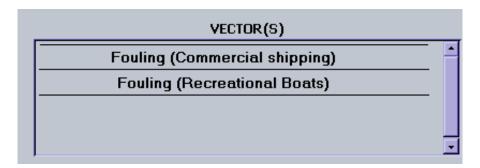

**Non-Native Organism Occurrences** - The fourth section is "Non-Native Organism Occurrences". This section provides a list of observed occurrences in California. The record includes the data type (for example: a literature or survey source), project name, sample date, station where the species was observed, and the waterbody. This data can be sorted or filtered. See page 43 for directions on sorting and filtering data. Occurrence records are organized by the

sample date. Unless the organism has a California discovery year of 1950, a sample date of 1/1/1950 represents an unknown or default collection date in CANOD and does not mean the organism was collected in 1950. See figure below.

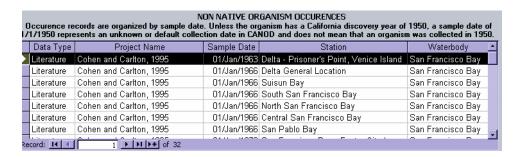

Use the "Return to Main Menu" button Main Menu to return to the Main Menu.

#### Non-Native Organism by Vector

The "Non-Native Organism by Vector" form provides a list of species introduced to California by a specific vector. A vector is an agent or pathway through which an organism can be conveyed outside of its native range. For example, some species come to California in the ballast water of a commercial ship or by fouling on the hull of a boat. See table on page 33 for a list of vectors in CANOD. Factors that are considered when assigning vectors to organisms included:

- Life history
- Timing of introduction
- Previously known introduction events and spread
- Probable human-mediated transfer mechanism operating in proximity to where the organism was found.

Many organisms are polyvectic (Carlton and Ruiz, 2005), meaning they have been introduced to California waters by more than one mechanism. In these cases multiple vectors are assigned.

1. To open the "Non-Native Organisms by Vector" form, click on the "Non-Native Organisms by Vector" bottom Non Native Organisms by Vector on the Main Menu. See figure below.

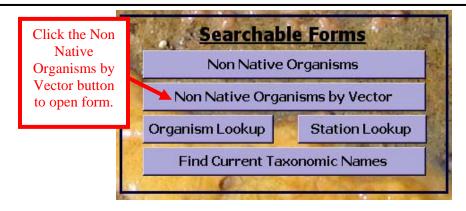

2. The "Non-Native Organism by Vector" form will automatically display on screen. See figure below.

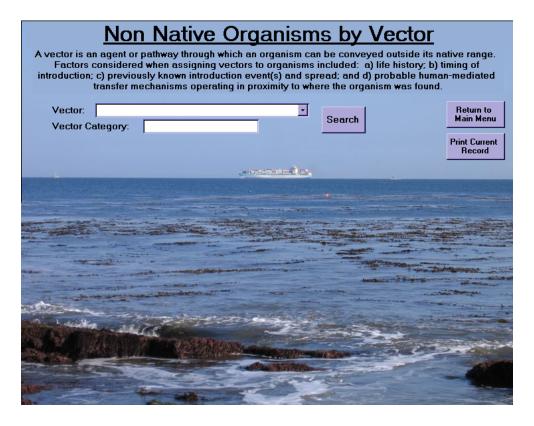

3. Use the pull-down menu button to select the vector name that you would like to display.

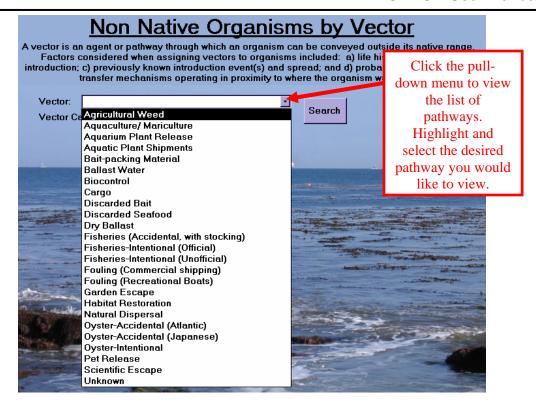

4. Then click Search. See figure below.

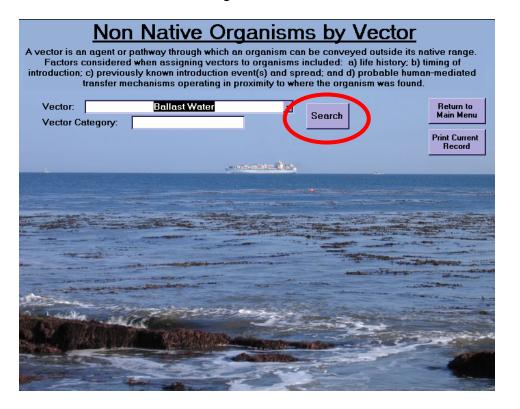

5. When the vector name is selected, the vector category field will automatically populate. A list of organism associated with the specified

vector will display on the bottom half of the screen along with its phylum, class, order and family. See the next figure. Use the scroll button to scroll through the list of species.

- 6. Click the "Print Current Record" bottom screen. The print button automatically begins printing. You are not allowed to set specific parameters. See the next figure.
- 7. Click the "Return to the Main Menu" bottom Native Organism by Vector form and return to the Main Menu. See the next figure.

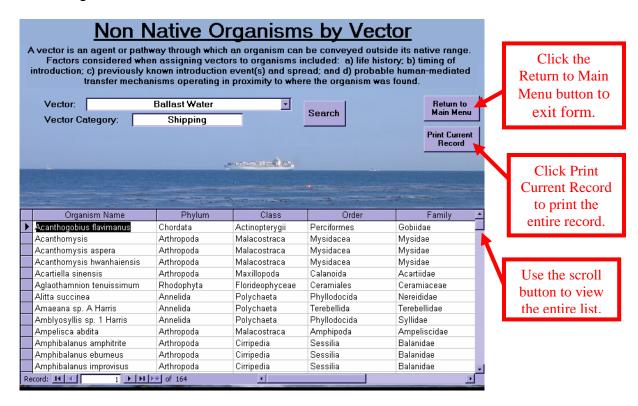

#### Organism Lookup

The "Organism Lookup" form provides detailed information on all organisms in CANOD including non-native, native and cryptogenic species. The form includes the following information about each species:

- phylum
- class
- order
- family

- species complex
- common name
- other known names of the species (synonym names)
- comments regarding the synonym names
- introduction status
- year the species was discovered in California
- the source of discovery
- additional comments regarding the introduction status
- 1. Click the "Organism Lookup" button Organism Lookup on the Main Menu to open the form. See figure below.

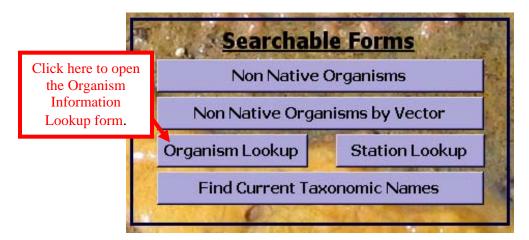

2. The "Organism Information Lookup" form will automatically display on the screen. See figure below.

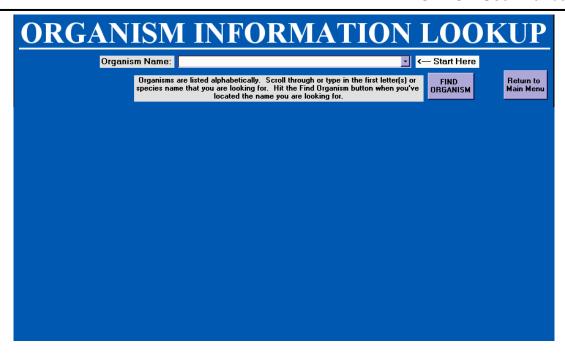

3. Locate the "Start Here" arrow **Start Here** at the top of the form to begin a search for a specific organism. See figure below.

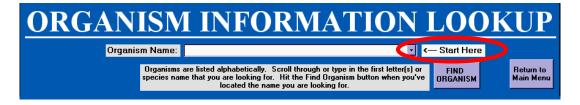

4. Species are listed alphabetically. Use the pull-down menu button to scroll through the pull-down menu and locate the species you are looking for or begin typing the name of the species in the white box. See figure below.

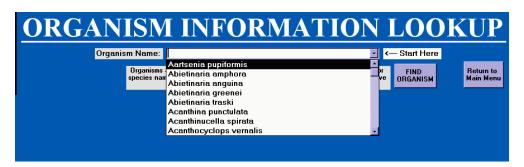

**5.** Click the "Find Organism" button when you have found the species you are looking for. The data will automatically populate the form. See figure below.

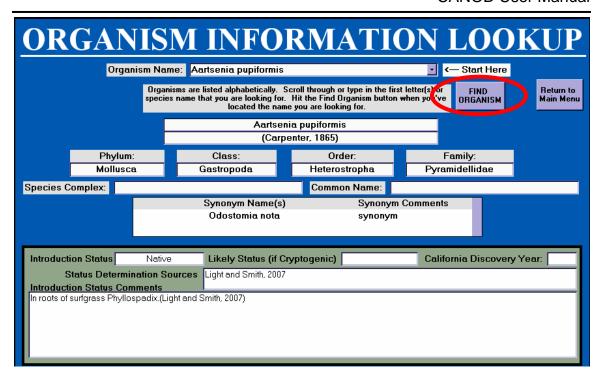

The species' taxonomic hierarchy and common name are listed at the top of the page. See figure on next page.

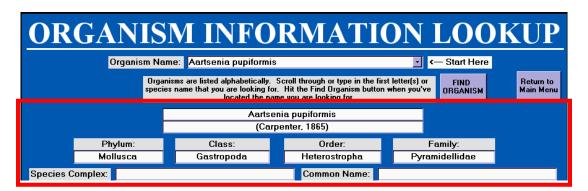

The center of the page lists additional names the species is known as. The Synonym Comments field addresses the history of the synonym names. See figure below.

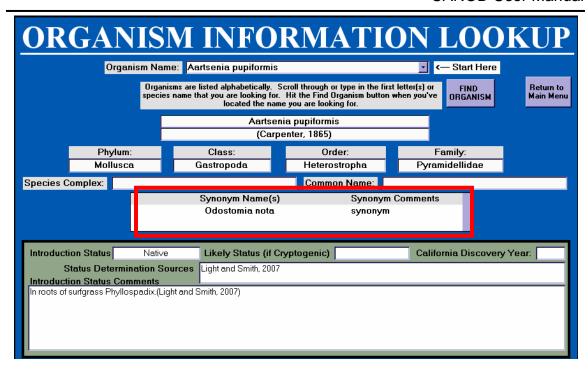

The box at the bottom of the form includes the Introduction Status, Likely Status (if Cryptogenic) CA Discovery Year, Status Determination Sources, and Introduction Status Comments. See figure on next page. The following describes the fields in the bottom box of the form.

- Organism Status: Provides the status of the organism as Introduced, Native or Cryptogenic.
- **Likely Status (if Cryptogenic):** Provides a opinion of the more likely species status until further investigation has been completed.
- CA Discovery Year: The year the organism was discovered in California waters.
- **Status Determination Sources:** The name of the survey, taxonomist, or the citation of the literary source that identified the species.
- Introduction Status Comments: Comments by taxonomists or literature sources about the status of the species.

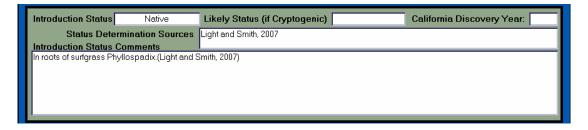

6. Click the "Return to the Main Menu" button See figure below.

Return to Main Menu to exit the form.

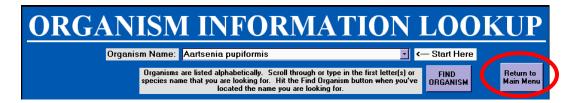

#### Station Lookup

The "Station Lookup" form allows you to search all the stations in CANOD by name or view a list of all stations currently in CANOD. The form provides data associated with the station, including:

- species found at each station
- date the station was sampled
- station coordinates
- sub-bay
- bay or watershed
- county
- bioregion
- 1. To begin a search, click the "Station Lookup" button. See figure on next page.

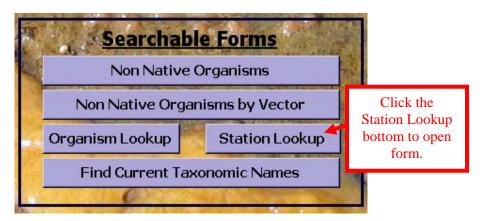

2. The "Station Information Lookup" form will display on the screen. See figure below.

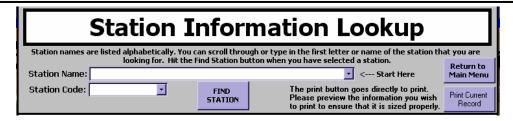

- 3. Locate the "Start Here" arrow <--- Start Here at the top of the form. Station names are listed alphabetically. You can scroll through the pull-down menu or type in the first letter of the name of the station that you are searching for.
- 4. Click the pull-down menu button next to the "Start Here" arrow to view the list of station names.
- 5. Highlight and select the station you would like to view. See figure below.

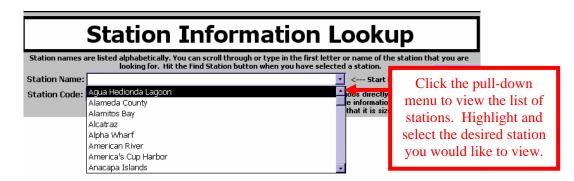

6. When the Station Name is selected the Station Code field will automatically populate. See figure below.

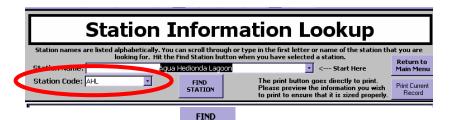

7. Click the "Find Station" button Source, Sub-Bay, Waterbody, Bay/Watershed, County, Bioregions, Station comments and the Outer Coast check box will automatically populate. See figure below.

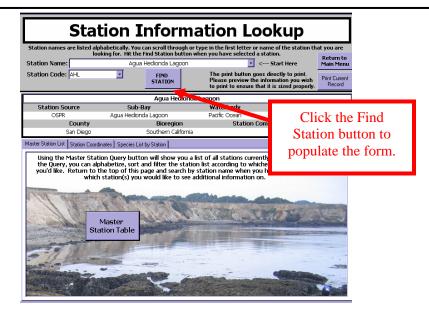

8. There are three tabs on the lower half of the form labeled "Master Station List", "Station Coordinates", and "Species List by Station". See figure below.

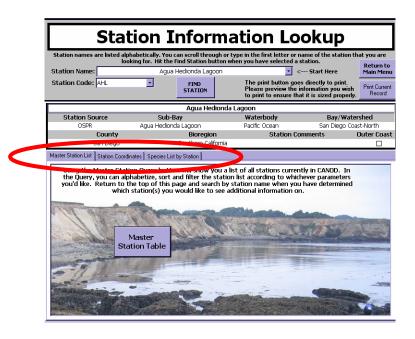

The "Master Station List" tab Master Station List provides a list of all stations currently in CANOD.

9. Click the "Master Station Table" button to view the list. Use the scroll bar to scroll through the list of stations. See figure below.

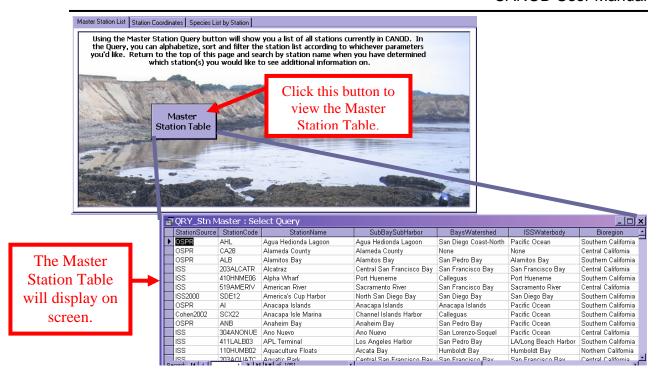

10. Click on the button to maximize the table to view in full screen. See figure below.

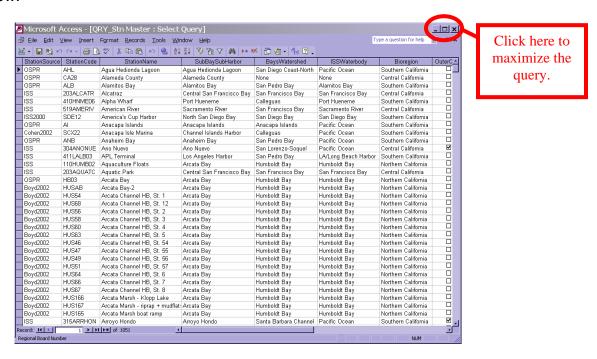

You can Sort, Filter and Find records in the "Master Station" table. See the section on sorting and filtering on page 43 to learn how to search by specific parameters.

11. Click the icon in the upper right hand corner to close the "Master Station" table.

The "Station Coordinates" tab Station Coordinates provides the station name as well as the latitude, longitude, coordinate source, and datum information. See figure below.

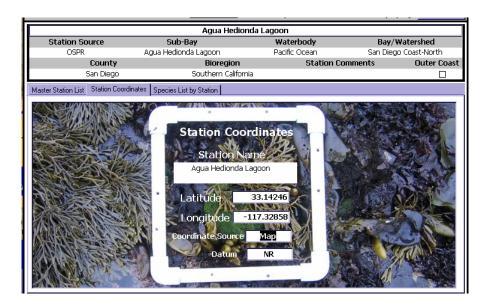

The "Species List by Name" tab Species List by Station provides a list of all species found at the specified station. The information includes the project name, sample date, organism's scientific name, introduction status, and the phylum. See figure below.

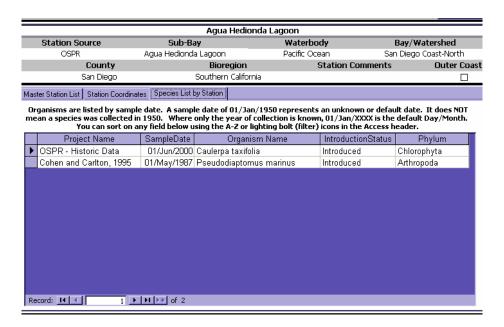

The organisms are listed by sample date. A sample date of 01/Jan/1950 represents an unknown or default date. This does not mean the species was collected in 1950. The default Day/Month is 01/Jan/19XX when only the year of collection is known. You can Sort, Filter, and Find records in this table. See the section on sorting and filtering on page 43.

- 12. Click the "Print Current Record" button

  The print button automatically begins printing. You are not allowed to set specific parameters. See figure below.
- 13. Click the "Return to Main Menu" button Information Lookup" form and return to the Main Menu. See figure below.

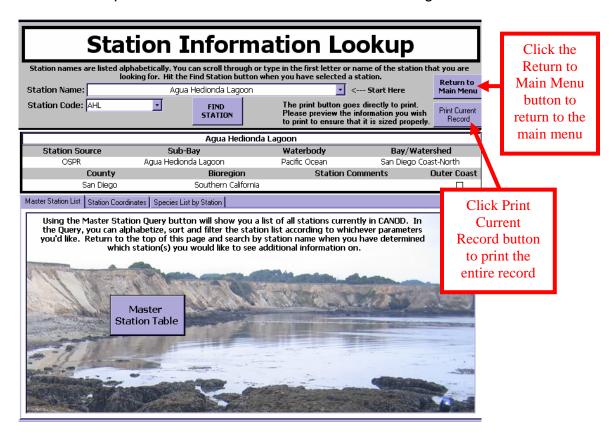

#### Find Current Taxonomic Names

Some species have been identified under different or synonym names. The "Find Current Taxonomic Names" form allows you to search different names that the species may have previously been identified as. In CANOD, the term, "synonym" is used loosely. In addition to true synonyms, provisional names and other nomenclatural anomalies such as misspellings, misidentifications or incurrent formatting are also listed. The form will display the current taxonomic

name of the species and data associated with the species, including:

- phylum
- class
- order
- family
- taxonomic authority (the research that identified the species as it's current taxonomic name)
- introduction status
- additional comments
- 6. To begin a search, click the "Find Current Taxonomic Names" button in the Main Menu. See figure below.

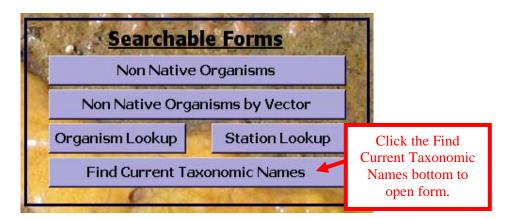

7. The "Find Current Taxonomic Names" form will display on the screen. See figure below.

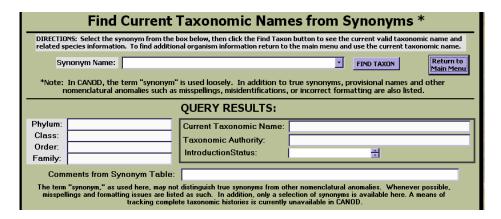

8. Locate the Synonym Name box near the top of the screen.

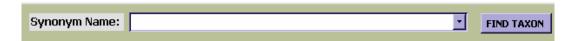

- 9. Synonym names are listed alphabetically. You can scroll through the pull-down menu or type in the first letter of the name of the station that you are searching for. Click the pull-down menu button next to the "Find Taxon" button to view the list of synonym names.
- 10. Highlight and select the synonym name you would like to view. See figure below.

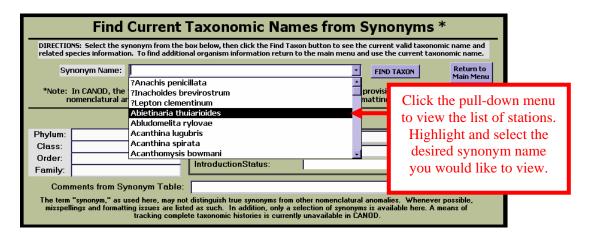

- 11. Click the "Find Taxon" button FIND TAXON to populate the form. The Phylum, Class, Order, Family, Current Taxonomic Name, Taxonomic Authority, Introduction Status and Comments from Synonym Name Table boxes will automatically populate. See figure below.
- 12. To find additional organism information, return to the main menu and use the current taxonomic name. Click the "Return to Main Menu" button to exit the "Find Current Taxonomic Names from Synonyms" form and return to the Main Menu. See figure below.

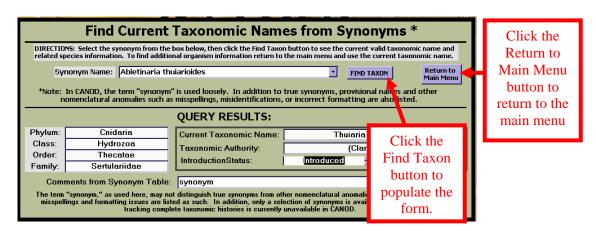

#### **Reports, Maps and Tables**

The reports and maps section allows you to view reports and maps that have already been generated for CANOD. You can export the reports into Excel for sorting or to create charts and tables with the data.

#### All Organism Table

The "All Organisms Table" lists all the organisms in CANOD in alphabetical order by FinalID. The list includes native, non-native and cryptogenic species.

1. Click the "Click for Reports and Maps" button on the Main Menu to open the "Reports and Maps" menu. See figure below.

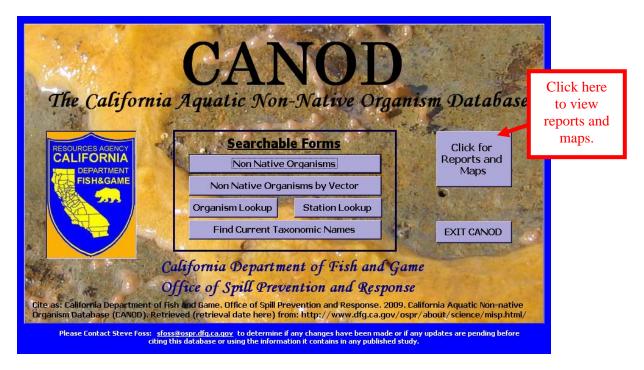

2. The "Reports and Maps" menu will display on the screen after you click the "All Organisms Table" button. See figure below.

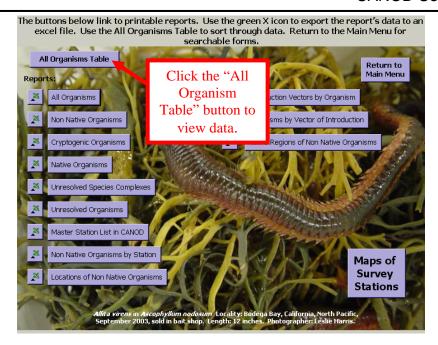

3. The "All Organisms Table will display on the computer screen. See figure below. You can Sort, Filter and Find records in this table. See the section on sorting and filtering on page 43.

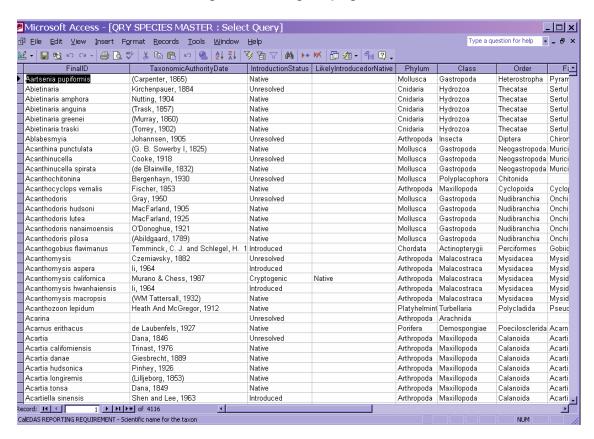

4. Click on the icon to maximize the table to view in full screen. Click on the icon in the upper right hand corner to return to the "Reports and Maps" menu.

#### Reports

The generated reports and maps are described in the following bullet points:

All Organisms – The "All Organisms" table All Organisms contains a list of all introduced, cryptogenic, native, species complexes, and unresolved organisms in alphabetical order by phylum. The list includes the organisms' scientific name, introduction status, most likely status (if species is classified as Cryptogenic), class, order, and family. Click on the icon to maximize the table to view in full screen. Click on the icon in the upper right hand corner to return to the "Reports and Maps" menu. See figure below.

| lum <i>Annelida</i>             |                                   |             |                 |                 |
|---------------------------------|-----------------------------------|-------------|-----------------|-----------------|
| Organism Name                   | IntroductionStatus Likely Status? | Class       | Order           | Family          |
| nelida                          |                                   |             |                 |                 |
| Acrocimus sp. C Harris          | Umase luad                        | Polyclaseta | Spio mila       | Acrecimilae     |
| Aglaophamus verrilli            | Cryptogenic                       | Polyclaseta | Phyllodocida    | Nephtyálas      |
| Aitta succinea                  | Introduced                        | Polyclaseta | Fig/Ib docada   | Nereililae      |
| Alitia virens                   | Crypteganic                       | Polyclaseta | Phyllodocida    | Nereililae      |
| Amacrodonum sp. 1 BMAP08        | Unres o lord                      | Polyclaseta | Phyllodocida    | Sphaorodo rádas |
| Amaeana occidentalis            | Cryptoganic                       | Polyclaseta | I ozo bolláda   | Terebollidae    |
| Amaeana sp. A Harris            | Intro d'ucod                      | Polyclasota | I one bollida   | Terebellidae    |
| Amage anops                     | Native                            | Polyclaseta | I one bollida   | Ampleos tidas   |
| Amastigos acutus                | Native                            | Polyclasota | Capitellida     | Capite Bilas    |
| Amblyosyllis sp. 1 Harris       | Umes e lued.                      | Polichaeta  | Pin/lle de cida | Sullidae        |
| Amblyosyllis sp. 2 Harris       | Unnes o lived.                    | Polyclaseta | Phyllodocida    | Syllidae        |
| Amblyosyllis specicoa           | Introduced                        | Polyclaseta | Phyllodocida    | Syllidae        |
| Ampharete acutifrons            | Crypteganic                       | Polyclaseta | I op bolhila    | Amphas tidas    |
| Ampharete firmarchica           | Crypteganic Native                | Polyclaseta | I one bollida   | Ampleme tidae   |
| Ampharete labrops               | Native                            | Polyclaseta | I ozo bolláda   | Amplane tidae   |
| Amphicteis mucronata            | Native                            | Polichaeta  | I on bollida    | Amphas tidas    |
| Amphicteis scaphobranchiata     | Cryptogonic                       | Polyclaseta | I on bollida    | Amphas tidas    |
| Amphiduros pacificus            | Cryptoganic                       | Polyclaseta | Pin/lle de cida | Herionidae      |
| Amphitrite cirrata              | Crypteganic                       | Polyclaseta | I op bolhila    | Terebellidae    |
| Ancistrosyllis of, groenlandica | Crypteganic                       | Polyclaseta | Pin/Ile do cida | Pilargilas      |
| Ancistrosyllis hamata           | Native                            | Polichaeta  | Pin/lle de cida | Pilargidae      |
| Awistrosyllis sp. A Harris      | Unres o load.                     | Polyclaseta | Phyllodocida    | Pilargidae      |
| Anotomastus gordiodes           | Native                            | Polyclaseta | Capitellida     | Capite Ilidae   |
| Aorides glandulosa              | Native                            | Polyclaseta | Spio mida.      | Spionidae       |
| Aorides sp. B. Harris           | Unnes o lued.                     | Polyclaseta | Spio záda       | Spionidae       |
| Aphelochaeta of, elongata       | Native                            | Polyclaseta | Spio mida.      | Cinamlidae      |
| Aphelochaeta glandaria complex  | Umes alved Complex                | Policinota  | Spio mila       | Cinatulidae     |
| Aphelochaeta monilaris          | Cryptogonic                       | Polyclaseta | Spio mida.      | Cinatulidae     |
| Aphelochaeta petersenae         | Native                            | Policinota  | Spio mila       | Cinatulidae     |
| Aphelochaeta phillipsi          | Native                            | Polyclaseta | Spio mila.      | Cinatulidae     |

• Non-Native Organisms – The "Non-Native Organisms" table

Non Native Organisms is a list of all introduced organisms in alphabetical order by phylum. The list includes the organisms' scientific name, introduction status, class, order, family and the date the species was discovered in California. Click on the icon to maximize the table to view in full screen. Click on the icon in the upper right hand corner to return to the "Reports and Maps" menu. See figure on page 24.

|                                   | Introduction Status | Class               | Order               | F woily              | CADiscovery Yes |
|-----------------------------------|---------------------|---------------------|---------------------|----------------------|-----------------|
| hylum Annelida                    |                     |                     |                     |                      |                 |
| Alexander and Alexander           | formulae edi        | Polyclasia          | Phys II obsorials   | be a midida a        | 1996            |
| American up A Warros              | betredisced.        | Polyclases          | Terrebelli de       | Terrebel fidure      | 3 004           |
| And group the operators           | betredisc edi-      | Polyclason          | Physioderick        | Syllidae             | 2000            |
| Acos and cells liganous           | betredisc edi-      | Polyclasia          | Spinoida            | Spinnidia            | 1915            |
| Branchara contrige                | formulae edi        | Oligoulosete        | Tubri fi si dia     | Tubi fici das        | 195.0           |
| Cambaroscola pamelar              | formulae edi        | Objections          | Brasslei dodell ida | Care to i succió à   |                 |
| Charrysonthiophanes               | to tree disse edit  | Objections          | Tubidaida           | Ne idida e           | 1986            |
| Charles a solution                | to read used.       | Polyclases          | Spi coi de          | Circulidae           | 1910            |
| distance columns                  | betredisc edi-      | Oligovinerte        |                     | Ou se matril idas    |                 |
| Регориялык в мермине ыс           | to read used.       | Polyclases          | Se bell ide         | Surspull disc        | 1920            |
| Generalization                    | betro-disc edi      | Polyclastic         | Physical desirable  | Syllidian            | 1915            |
| Nyahrondes akrampéi a             | to read used.       | Polyclases          | Se bell ide         | Surspull das         | 2000            |
| Hydrosiles elegans                | to tree draw edit   | Polyclasia          | Se bell ide         | Sar up a li dina     | 1911            |
| Lacrema up. SF3 Norres            | to treduced         | Polyclasia          | Se bell ide         | Surbell Mar          | 1959            |
| Management in open more           | to reading add      | Polyclases          | Se bell ide         | Surbell Mar          | 1963            |
| Manes or Berca scrubs             | to tree disse edit  | Polyclases          | Spi oni da          | Significació de e    | 1991            |
| Myrama'a parkyarra                | to treduced         | Polyclasia          | Physioderical       | Syllidae             | 1990            |
| My and delile in guiters          | betro-disc edi      | Hi multi ne e       | Rhyna lachdid lide  | Pi sai ao li dine    | 1949            |
| Alt out acceptos de accidences    | to treduced         | Polyclasia          | Selbell Ma          | Surspull das         | 1914            |
| Nicoles sp. Allams                | to treduced         | Polyclasia          | Terrebel fi da      | Torothel fiduse      | 2000            |
| Postworkes became us              | betro-disc edi      | Oligovinete         | Tubi fi si da       | Tubificidae          | 1991            |
| Sabaco e longua tra               | lateralise of       | Polyclasis          | Cu pi to lii du     | M e Mecidie e        | 1960            |
| Seepula servicalismo              | betro-disc edi      | Polyclastic         | Selbell Ma          | Sur up u li dine     | 1993            |
| Stetliscpro benefic i compiex     | to tree draw and    | Polyclasis:         | Spi coi de          | Significació de e    | 1913            |
| Zydia uppowca                     | formulae edi        | Polyclarica         | Phy II obesida      | Syllidae             | 1995.           |
| Tere transite in terresence and   | to tree draw and    | Polyclasis:         | Se bell Ma          | Surb-ell idea        | 196.0           |
| Sub-disordes apercerans           | to tree disse and   | Oligoulous to       | Tubi 6 si du        | Tubi fizi dise       | 1961            |
| Sub-Scoules decrease              | to tree disse and   | Oligoulous te       | Tubi fi si du       | Tubi fizi dise       | 1961            |
| Sub-Scooles reasonile             | lateralise of       | Oligoulous te       | Tubi fi si du       | Tubi fizi dise       | 1961            |
| have been dished angular point    | to tree disse and   | Oligoulous te       | Tubi fi si du       | Tubificidae          | 1962            |
| hylum Arthropoda                  |                     |                     |                     |                      |                 |
| Accedionyaccuspera                | betredisc edi-      | Mala anstruc a      | My side one         | Mysidae              | 1992            |
| Assertion years in earlier to are | to reading add      | Mala postruja u     | My side one         | Mysidae              | 1997            |
| Accessed a services               | to reading add      | Mani Bapada         | Culumoidu           | Au minima            | 1993            |
| Ampelias a abdica                 | betro-disc edi      | Mala acetras a      | Amphip o di         | Ampelisa idae        | 1954            |
| Amplichalamic amplicacce          | formulae edi        | Ci ri pr dia        | Se coil is          | Balasi Ara           | 1914            |
| Anglick diameter between          | to tre-dise ad      | Ci ri pe dia        | Se coil is          | Belosidie            | 2000            |
| Anglichalama corp or sac          | lateralise of       | Ci tri pe dia       | Se coll is          | Belosidie            | 195.3           |
| Anglick dames on traciana         | to tree draw and    | Ci ri pe dia        | Se coil in          | Balasi dra           | 2003            |
| Ampelios lingüesas                | to tree disse and   | Ma la construcia    | Amphipode           | Ampi fini das        | 1646            |
| Ampelios salida                   | to tre-dise ad      | Mala aostras a      | Amphipode           | Ampi fini das        | 1941            |
| Antodolocuranoma                  | to tre-disc ad      | lows to             | De mung te m        | Care inspired &      |                 |
| Acrosles secundus                 | lateralise ed       | Mala aostras a      | Amphipode           | Acciding             | 1995            |
| And the deligendeeths             | to troubles and     | Mala postruo u      | kopalu              | Asset Males          | 1918            |
| Aspalocowska ilmeorcas            | letroduced          | Ox tree offer       | Pt-disc opi da      | X e stole be il didi |                 |
| Canadomanaconstar                 | to trouble and      | bila la construci a | kopalu              | Asselli dine         | 1999            |
| Cangana ismailir                  | to troubles and     | Mala postraz a      | kopalu              | Junicida e           | 195.0           |
| Cirlispositis sp. 1 Chapters      | to tre-disc ad      | bila la construci a | Amphipode           | Culti opi idas       | 1903            |
| Caprella drepanos de              | to tree disse and   | bila la construci a | Amphipode           | Caprol li dire       | 2001            |
| Capealla martina                  | letroduced          | Mala postraca       | Amphipode           | Caprollidae          | 1913            |
| Captella arma                     | leaved seed         | Made la construcció | Amphipo de          | Caprol li due        | 2000            |

Page Let

• Cryptogenic Organisms – Cryptogenic organisms are species of unknown origin. The "Cryptogenic Organisms" table Cryptogenic Organisms is a list of all cryptogenic organisms in CANOD in alphabetical order by phylum. The list includes the organism's scientific name, introduction status, most likely introduction status, class, order, and family. Click on the icon to maximize the table to view in full screen. Click on the icon in the upper right hand corner to return to the "Reports and Maps" menu. See figure below.

#### CRYPTOGENIC ORGANISMS IN CANOD

| Organism Name                 | Introduction Status | Likely Status? | Class       | 0 rder           | Family            |
|-------------------------------|---------------------|----------------|-------------|------------------|-------------------|
| Paylum Annelida               |                     |                |             |                  |                   |
| Aglaophamu verrilli           | Cryptoganic         |                | 7 olychasta | Phyllodoci da    | Nephtyi dae       |
| Alimavirens                   | Cryptogenic         |                | 7 olychasta | Phyllodoci da    | Nersi di dac      |
| Amaeana occidentalis          | Cryptogenic         |                | 7 olychasta | Terrhelli da     | Terrib d'il dae   |
| Ampharine a astifrons         | Cryptogenic         |                | 7 olychasta | Terrhelli da     | Amphareti dae     |
| Ampharere finnarch ica        | Cryptogenic         | Native         | 7 olychasta | Terrbelli da     | Amphareti dae     |
| Amphicuris scaphobranchis is  | Cryptogenic         |                | 7 olychasta | Terrhelli da     | Amphareti dae     |
| Amphidurou pacificus          | Cryptogenic         |                | 7 olychasta | Phyllodoci da    | Mexiconidae       |
| Amphierice diverses           | Cryptogenic         |                | Polychasta  | Terrhelli da     | Tends d li dac    |
| Anciar ogélia cf groenlandica | Cryptogenic         |                | 7 olychasta | Phyllodoci da    | Pi largi das:     |
| Aphelochaera in oni lari s    | Cryptogenic         |                | 7 olychasta | Spionida         | Cirratulidae      |
| Αραρτίσπου ρία ρχησια κα      | Cryptogenic         |                | 7 olychasta | Spionida         | Spi oni dae       |
| Arabella iricolor complex     | Cryptogenic         |                | 7 olychasta | Etmicida         | Clemonid ac       |
| Arabella up. SCAMTT           | Cryptogenic         | Native         | Polychasta  | Eunicida         | Oersonid ac       |
| Arcinona à Tomon di           | Cryptogenic         |                | Oligochasta | Tubificida       | Naidi dae         |
| Aremianla criscara            | Cryptogenic         |                | 7 olychasta | Capitdlida       | Annicolidae       |
| Articidea (Acmira) carbertnae | Cryptogenic         |                | 7 olychasta | Orbinida         | Paraoni das:      |
| Artádea (Acmira) lopezi       | Cryptogenic         |                | 7 olychasta | Orbinida         | Paraoni das:      |
| Articidea (Acmira) rubra      | Cryptogenic         |                | 7 olychasta | Orbinida         | Paraoni das:      |
| Articidea (Acmir a) sún ples  | Cryptogenic         |                | 7 olychasta | Orbini da        | Paraoni das:      |
| Articidea (Altici) aurennara  | Cryptogenic         |                | 7 olychasta | Orbinida         | Paraoni das:      |
| Ariddea (Allia) ramosa        | Cryptogenic         |                | 7 olychasta | Orbinida         | Paraoni dasc      |
| Ariddea (Ariddea) w aud       | Cryptogenic         |                | 2 olychasta | Orbinida         | Paraoni das:      |
| Ariddea bortkoshii            | Cryptogenic         |                | 7 olychasta | Orbinida         | Paraoni das:      |
| Aulodrila u japo micus        | Cryptogenic         |                | Oligochasta | Tubificida       | Tubi fi cidae     |
| Autodrák a domo bisa          | Cryptogenic         |                | Oligochada  | Tubificida       | Tubi fi cidae     |
| Auladriku pigu eri            | Cryptogenic         |                | Oligochasta | Tubificida       | Tubi fi cidae     |
| Autodritis a plantaeux        | Cryptogenic         |                | Oligochusta | Tubificida       | Tubi fi cidae     |
| Axiorhella rubrocinera        | Cryptogenic         |                | 7 olychasta | Capitdlida       | Maldani dae       |
| Noccardia basilaria           | Cryptogenic         | Native         | 2 olychasta | Spionida         | Spi oni dac       |
| Roccardia proboscidea         | Cryptogenic         | Native         | 7 olychasta | Spionida         | Spi oni dac       |
| Noccardia rricuspa            | Cryptogenic         |                | 7 olychasta | Spionida         | Spi oni dac       |
| Noccardidia ha mara           | Cryptogenic         | Introdu and    | Polychasta  | Spionida         | Spi oni dac       |
| Rechtlementum vejdevalyenum   | Cryptogenic         |                | Oligochada  | Tubificida       | Tubi fi cidae     |
| Brada sachalina               | Cryptogenic         |                | Polychasta  | Flabelli geri da | Flabel li geridae |
| Branchiomaldane simplex       | Cryptogenic         |                | 7 olychasta | Capitdlida       | Annicolidae       |
| Brania medio dencara          | Cryptogenic         |                | 7 olychasta | Phyllodocida     | Syll i dasc       |
| Bracislavia unidentara        | Cryptogenic         |                | Oligochasta | Tubificida       | Naidi dae         |
| Nylgiden macrolepidus         | Cryptogenic         |                | 7 olychasta | Phyllodoci da    | Polynoidae        |
| Ceroronereria aingularia      | Cryptogenic         |                | 7 olychasta | Phyllodocida     | Nerti di date     |
| Chaerosone bansei             | Cryptogenic         | Native         | 7 olychasta | Spionida         | Cirratulidae      |
| Chone ecoudara                | Cryptogenic         |                | 7 olychasta | Sab d li da      | Sabdlidae         |
| Chone diffilment              | Cryptogenic         |                | 7 olychasta | Sab d li da      | Sabdlidae         |
| Chone infundibuliformis       | Cryptogenic         |                | 7 olychasta | Sub d li da      | Sabdlidae         |
| Chone printed                 | Cryptoparic         |                | 7 olychasta | Sabalida         | Sabdlidae         |

Page | of |

• Native Organisms - A native organism is a native plant or animal that originated in California waters. The "Native Organism" table

Native Organisms is a list of all native organisms in CANOD in alphabetical order by phylum. The list includes the organisms' scientific name, introduction status, class, order, and family. Click on the icon to maximize the table to view in full screen. Click on the icon in the upper right hand corner to return to the "Reports and Maps" menu. See figure below.

#### NATIVE ORGANISMS IN CANOD

| Orsan izm Name                             | Introduction Status | Class                      | 0 rder                    | Pamih                          |
|--------------------------------------------|---------------------|----------------------------|---------------------------|--------------------------------|
| lybun Armelida                             |                     |                            |                           |                                |
| Ain age anopu                              | Native              | Polychasta                 | Terrbelli da              | Amphantidae                    |
| Ava aurigo u a aurus                       | Native              | Polychasta                 | Capitelli da              | Capitellidae                   |
| Amphaeece Labrops                          | Native              | 7 olychasta                | Terrbelli da              | Amphantidae                    |
| Атрійскій тистопаса                        | Native              | 7 olychasta                | Terrbelli da              | Amphantidae                    |
| Ancierosyllis is amara                     | Native              | 7 olychasta                | Phyllodocida              | Pi largi dac                   |
| Amoroma urus vordi odes                    | Native              | Polychasta                 | Capitellida               | Capitellidae                   |
| A omi deu 19 landul oua                    | Native              | 7 olychasta                | S pioni da                | Spi oni dac                    |
| Aphelochama cf. elongara                   | Native              | 7 olychasta                | S pioni da                | Cirratuli dae                  |
| Aphelochara pewvienae                      | Native              | Polychasta                 | S pioni da                | Cirratuli dae                  |
| Aphelochama phillipsi                      | Native              | Polychasta                 | S pioni da                | Cirratuli dae                  |
| Aphelochama rigrin a                       | Native              | 7 olyclusta                | Spioni da                 | Cirratuli dae                  |
| Aphelochaera william ae                    | Native              | Polychasta                 | Spioni da                 | Cirratuli dae                  |
| Apriacobranchus ormarus                    | Native              | Polychasta                 | Spioni da                 | Ani stobrandsi das             |
| Arabella endon ass                         | Native              | Polychasta                 | Euricida                  | Oenoni dae                     |
| Anabella semimaculam                       | Native              | Polychasta                 | Euricida                  | Oenoni dae                     |
| Arieldea (Allia) harrieri                  | Native              | Polychasta                 | Orbinida                  | Paraoni dasc                   |
| Aricidea (Aricidea) pseudoanto             | alona Native        | Polychasta                 | Orbinida                  | Paraoni das                    |
| Armandia brents                            | Native              | Polychasta                 | Ophdiida                  | Orhelidae                      |
| Armcon a coniferi                          | Native              | Polychasta                 | Tembelli da               | Terebellidae                   |
| As abelijdes lineau                        | Native              | Polychasta                 | Tembelli da               | Amphanti dae                   |
| Au democheilus acima su                    | Native              | Polychasta                 | Ophdiida                  | Scali brogranti das            |
| As demochellus kudenovi                    | Native              | Polychasta                 | Ophdiida                  | Scali brograati dae            |
| Harbodri'has d'orresa                      | Native              | Olipochueta                | Tubifida                  | Tubi fici dae                  |
| Harbodri'us parkeri                        | Native              | Oligochaeta                | Tubifida                  | Tubi fici dae                  |
| Roccardia berkelentrum                     | Native              | Polychasta                 | Spioni da                 | Spi oni dac                    |
| Noccardia columbiana                       | Native              | Polychasta                 | Spioni da                 | Spi oni dac                    |
| Noccardia pagenensis                       | Native              | Polychasta                 | Spioni da                 | Spi oni das                    |
| Brada pilma                                | Native              | Polychasta                 | Flabelli peri da          | Plabdliperidae                 |
| Nr ana prona<br>Nr ana breviphavenora      | Native              | Polychada<br>Polychada     | Phylodocida               | Syllidae                       |
| Brania californimu is                      | Native              | Polychasta                 | Phylodocida               | Sylidae                        |
| Nushini a abno rota                        | Native              |                            | Sabelli da                |                                |
| Carazzinila calafia                        | Native              | Polychasta<br>Polychasta   | Spioni da                 | Serpul i dae<br>Spi oni dae    |
|                                            |                     |                            |                           |                                |
| Cauleriella apiasia                        | Native              | 7 olychasta                | S pioni da                | Cirratuli dac                  |
| Cauleriella criscan<br>Cauleriella (abilia | Native<br>Native    | Polychasta<br>Polychasta   | Spioni da<br>Spioni da    | Cirratuli dae<br>Cirratuli dae |
|                                            |                     |                            |                           |                                |
| Cauleriella pacifica                       | Native              | 7 olychasta                | Spioni da                 | Cirratulidae                   |
| Cerannera's runicorae                      | Native              | Polychasta<br>Polychasta   | Phyllodocida<br>Keiserida | Nerei di dae                   |
| Ch arrowone acura                          | Native              | 7 olychasta                | S pioni da                | Cirratulidae                   |
| Ch aeroz one columbiana                    | Native              | 7 olychasta<br>7 olychasta | Spioni da                 | Cirratulidae                   |
| Ch aeroz one corona                        | Native              | Polychasta                 | S pioni da                | Cirratuli das                  |
| Ch aeroz one hedgyechi                     | Native              | 7 olychasta                | S pioni da                | Cirratulidae                   |
| Ch aeroz one lunula                        | Native              | Polychasta                 | S pioni da                | Cirratuli dae                  |
| Ch aeros one senrico sa                    | Native              | 7 olychasta                | S pioni da                | Cirratuli dae                  |
| Chiberia pinna sa                          | Native              | 7 olychasta                | Amp hinomi da             | Amphi nomi dac                 |

• Unresolved Species Complexes - A species complexes is a group of species that are not distinguishable or not reliably based on form and structure. The "Unresolved Species Complexes" table

Unresolved Species Complexes

is a list of all species complexes in CANOD in alphabetical order by phylum. The list includes the organisms' scientific name, introduction status, class, order, and family. Click on the icon to maximize the table to view in full screen. Click on the upper right hand corner to return to the "Reports and Maps" menu. See figure below.

#### UNRESOLVED SPECIES COMPLEXES IN CANOD

The introduction x start term, "unreceived compiles," it used in citast ions where indicting with able members of the species completeword become identified native fice flected from some locations or habitats in Califernia (e.g. the outer coax) and introduced from either locations or habitats in Califernia (e.g. bays and harbors). (Ma biney et al. 2006)

|        | omen manegro                                                                                                    | Introduction Status                                                                                                    | Che:                                                                                         | 0 rder                                                                                  | Family                                                                                        |
|--------|----------------------------------------------------------------------------------------------------|----------------------------------------------------------------------------------------------------|----------------------------------------------------------------------------------------------|-----------------------------------------------------------------------------------------|-----------------------------------------------------------------------------------------------|
| Phybun | Armelida                                                                                                    |                                                                                                    |                                                                                              |                                                                                         |                                                                                               |
|        | Anla le chaeta siandaria comulex<br>Branc hies ville scalle comulex                                                                                                    | Umaselus d Commlet<br>Umaselus d Commlet                                                                                                    | Po la claso ta<br>Po la claso ta                                                             | Sudo náda<br>Pincilo do cáda                                                            | Cinatulidae<br>Svilidae                                                                       |
|        | Ghreera canitata comulox<br>Harmotho e imbricata comulox                                                                                                    | Umpselved Commer<br>Umpselved Commer                                                                                                    | Polarchae ta<br>Polarchae ta                                                                 | Pinello do cáda.<br>Pinello do cáda.                                                    | Ghrenike<br>Pohronike                                                                         |
|        | Hetenomes tras filiformis complex                                                                                                    | Umaselus d Complex<br>Umaselus d Complex                                                                                                    | Po hychae ta                                                                                 | Capito Ibila.                                                                           | Capitellidae                                                                                  |
|        | Lames a usum ta venos ta comoder<br>Nais communis/variabilis comoder                                                                                                    | Umaselus d Commist<br>Umaselus d Commist                                                                                                    | Polychae ta<br>Olisec la eta                                                                 | I erobellida<br>I ukificida                                                             | Io ze bolhilao<br>Na idida o                                                                  |
| Phylum | Arthrovoda                                                                                                    |                                                                                                    |                                                                                              |                                                                                         |                                                                                               |
|        | Carno lla scarra connière<br>Gibberes is manni connière<br>Harpacticus o becuru complere<br>Hvalella asteca connière<br>Sine le bur stanfordi connière<br>Stane the e valida complere | Unaselus d Comalex<br>Unaselus d Comalex<br>Unaselus d Comalex<br>Unaselus d Comalex<br>Unaselus d Comalex<br>Unaselus d Comalex<br>Unaselus d Comalex | Malacos taca<br>Malacos taca<br>Matillo poda<br>Malacos taca<br>Malacos taca<br>Malacos taca | Amphine da<br>Amphine da<br>Harpac tice ida<br>Amphine da<br>I amaidac ea<br>Amphine da | Cance Bilas<br>Me submo reilas<br>Harpac ticidas<br>Harbi Bilas<br>Inneilas<br>Stene the idas |
| Phybun | Cnidaria                                                                                                    |                                                                                                    |                                                                                              |                                                                                         |                                                                                               |
|        | Dynamona disticha complex<br>Obelia dichotoma complex                                                                                                    | Umaselus d Commist<br>Umaselus d Compist                                                                                                    | Huliosoa<br>Huliosoa                                                                         | I la catao<br>I la catao                                                                | Sertulariidae<br>Campanulariidae                                                              |
| Phylum | Ectoprocta                                                                                                    |                                                                                                    |                                                                                              |                                                                                         |                                                                                               |
|        | Bowerbankia macilis connilon<br>Bugula nazitina complex<br>Cravitorula na llaciana connilon                                                                                           | Umssel wd Comolex<br>Umssel wd Complex<br>Umssel wd Comolex                                                                                            | G-anne lecmete.<br>G-anne lecmete.<br>G-anne lecmete.                                        | C tomes to mate.<br>C healers to mate.<br>C healers to mate.                            | Vēriculariika<br>Bugulika<br>Czertes diika                                                    |

• Unresolved Organisms – An unresolved organism is a species that is not able to be identified to a sufficiently low taxonomic level (usually the species level) so the organism can't be classified as native or non-indigenous. The "Unresolved Organisms" table Unresolved Organisms lists all unresolved organisms in CANOD in alphabetical order by phylum. The list includes the organisms' scientific name, introduction status, class, order, and family. Click on the icon to maximize the table to view in full screen. Click on the icon in the upper right hand corner to return to the "Reports and Maps" menu. See figure below.

#### UNRESOLVED ORGANISMS IN CANOD

| Organiza Name                                         | Introduct ionStatus | Class       | Onler          | Inmily                     |
|-------------------------------------------------------|---------------------|-------------|----------------|----------------------------|
| lum Annelida                                          |                     |             |                |                            |
| Agracima ap. C Plania                                 | Unresolved          | Polychaeta  | Spi oni da     | Acrodimidae                |
| Amacrodorum ap. 123/LANS                              | Unresolved          | Polychaeta  | Phyllodoci da  |                            |
| Amblyogdia ap. 18aria                                 | Unresolved          | Polychaeta  | Phyllodocida   | Sphaerodori da<br>Syllidae |
| Amblyonyllis ap. 2 Harris                             | Unresolved          | Polychaeta  | Phyllodocida   | Syllidae                   |
| Antisyosytti ap. 2 riama<br>Andatrosylliaap. A Barria | Unresolved          | Polychaeta  | Phyllodocida   | Nargidae                   |
| Aonida ap. Billaria                                   | Unresolved          | Polychaeta  | Spi oni da     | Spi oni dae                |
| Aphdochada ap. 18 uff                                 | Unreadyed           | Polychaeta  | Spi oni da     | Cirratul dae               |
| Aricidea (Aricidea) ap. 80 I                          | Unreadyed           | Polychaeta  | Orbinida       | Paraoni dae                |
| Aricidea (Aricidea) sp. 803                           | Unreadyed           | Polychaeta  | Orbinida       | Paraoni dae                |
| Amanda cf. agila                                      | Unreadvad           | Polychaeta  | Ophelida       | Ophelidae                  |
| Armanda ap. SD I S CAMIT                              | Unreadvad           | Polychaeta  | Ophelida       | Ophelidae                  |
| Axiothella sp. 3 Plants                               | Unreadvad           | Polychaeta  | Capitelli da   | Maldani dae                |
|                                                       |                     |             |                |                            |
| Axiothella ap. 4 Plarris                              | Unresolved          | Polychaeta  | Capitelli da   | Maldari dae                |
| Biapira ap. 2 Rodriguez                               | Unreadved           | Polychaeta  | Sabelli da     | Sab d li dac               |
| Biapira ap. 6 Harria                                  | Unreadved           | Polychaeta  | Sabelli da     | Sabdlidae                  |
| Biapira ap. 7 Harria                                  | Unread ved          | 7 olychaeta | Sabelli da     | Sab d li dac               |
| Boccardella sp. RR1                                   | Unread ved          | 7 olychaeta | Spi oni da     | Spi oni dac                |
| Branchiosyllia sp. 1 Ruff                             | Unread ved          | Polychaeta  | Phyllodoci da  | Syllidae                   |
| Brania sp. 1 Ruff                                     | Unread ved          | Polychaeta  | Phyllodoci da  | Syllidae                   |
| Brania sp. 421 amis                                   | Unread ved          | 7 olychaeta | Phyllodoci da  | Syllidae                   |
| Brania sp. 5 Harris                                   | Unread ved          | Polychaeta  | Phyllodoci da  | Syllidae                   |
| Brania ap. 332                                        | Unread ved          | Polychaeta  | Phyllodoci da  | Syllidae                   |
| Capitalla capitala complex                            | Unread ved          | Polychaeta  | Capitelli da   | Capitali dae               |
| Carazziella sp. ASCAMIT                               | Unread ved          | Polychaeta  | Spi oni da     | Spi oni dae                |
| Caull triell a alata                                  | Unread ved          | Polychaeta  | Spi oni da     | Cirratuli dac              |
| Caull et ell a hamata                                 | Unread ved          | Polychaeta  | Spi oni da     | Cirratuli dac              |
| Caulteriella sp. 1 Ruff                               | Unread ved          | Polychaeta  | Spi oni da     | Cirratuli dac              |
| Caulleriellaup, SD2 SCAMIT                            | Unread ved          | 7 olychaeta | Spi oni da     | Cirratuli dac              |
| Chaetcoone or, actor a                                | Unread ved          | Polychaeta  | Spi oni da     | Cirratuli dae              |
| Chaetoonic actora complex                             | Unread ved          | 7 olychaeta | Spi oni da     | Cirratuli dac              |
| Chaetoonic sp. 931                                    | Unread ved          | 7 olychaeta | Spi oni da     | Cirratuli dac              |
| Chaetcoone sp. SD 5                                   | Unread ved          | Polychaeta  | Spi oni da     | Cirratuli dae              |
| Chirimia nr. bi cepu                                  | Unread ved          | Polychaeta  | Capitelli da   | Maldani dae                |
| Chonemolliscomplex                                    | Unread ved          | 7 olychaeta | Sabelli da     | Sab d li dac               |
| Choncup. I Ruff                                       | Unread ved          | 7 olychaeta | Sabelli da     | Sab d li dac               |
| Ciceacap, I Harris                                    | Unread ved          | 7 olychaeta | Phyllodoci da  | Syllidae                   |
| Ciccacap, 2 Harris                                    | Unread ved          | Polychaeta  | Phyllodoci da  | Syllidae                   |
| Ciccacap. 931                                         | Unread ved          | Polychaeta  | Phyllodoci da  | Syllidae                   |
| Cirratulus ap. A Norria                               | Unread ved          | Polychaeta  | Spi oni da     | Cirratuli dae              |
| Circifornia sp. B Rowe                                | Unread ved          | Polychaeta  | Spi oni da     | Cirratuli dae              |
| Cimifornia ap. C Norria                               | Unreadyed           | Polychaeta  | Spi oni da     | Cirratuli das              |
| Circifornia sp. SD2 SCAMIT                            | Unread ved          | Polychaeta  | Spi oni da     | Cirratul dae               |
| Circifornia ap. SEI Norria                            | Unresolved          | Polychaeta  | Spi oni da     | Cirratuli das              |
| Cirrifornia ap. SE2Norria                             | Unread ved          | Polychaeta  | Spi oni da     | Cirratuli dac              |
| Countra ap. A Phillips                                | Unresolved          | Polychaeta  | Countrida      | Countridae                 |
| Denorus of rugora                                     | Unreadyed           | Polychaeta  | Sabelli da     | Sabalidac                  |
| Demorax ap. 1 Ruff                                    | Unreadyed           | Polychaeta  | Sabelli da     | Sabalidas                  |
| Demonacap, 2 Fitchugh                                 | Unresolved          | Polychaeta  | Sabellida      | Sabalidae                  |
| Demonax ap. 2 Ruff                                    | Unreadyed           | Polychaeta  | Sabellida      | Sabalidae                  |
| Demoracan RRI                                         | Unreadyed           | Polychaeta  | Sabellida      | Sabdidae                   |
| Denorus sp. 882                                       | Unresolved          | 7 olychaeta | Sabellida      | Sabdidae                   |
| Diplocima ap. SDI SCAMII                              | Unreadyed           | 7 olychaeta | Habelli gerida | Flab d li geri da          |
| Dipolydora sp. 32.1                                   | Unresolved          | Polychaeta  | Spi oni da     | Spi oni dae                |

7 age 1 of 7

Master Station List in CANOD - The "Master Station List" in CANOD table Master Station List in CANOD lists all the stations in CANOD. They are listed in alphabetical order by station source. Under the station source, the station names are in alphabetical order. The table includes the waterbody, sub-bays or watersheds, and the bioregion the stations are within. The bioregion divides California into three sections which include Northern, Central, and Southern California. Northern California is from the Northern California border to the Cape Mendocino sampling station. Central California is from South of Cape Mendocino sampling station to Point Conception sampling station. Southern California is from South of Point Conception sampling station to the Mexico border. See page 39 for MISP survey stations. The Outer Coast check box is checked when the station was from the Outer Coast surveys. Click on the I icon to maximize the table to view in full screen. Click on the icon in the upper right hand corner to return to the "Reports and Maps" menu. See figure below for an example of the "Master Station List".

Master Station List in CANOD

| Station Source | Station Code | StationName                                  | BaysWatershed | ISSWaterbody | Bioregion           | OuterCoast |
|----------------|--------------|----------------------------------------------|---------------|--------------|---------------------|------------|
| Boyd2002       |              |                                              |               |              |                     |            |
|                | HUS01        | Mad River Slough - Lamphere Christianson Dun | Humboldt Bay  | Humboldt Bay | Northern California | _          |
|                | HUS02        | Mad River Slough - Sam oa Blod, Bridge       | Humboldt Bay  | Humboldt Bay | Northern California |            |
|                | HUS03        | Klopp Lake                                   | Humboldt Bay  | Humboldt Bay | Northern California | _          |
|                | HUS04        | Jacoby Creek                                 | Humboldt Bay  | Humboldt Bay | Northern California | _          |
|                | HUS05        | Bracut                                       | Humboldt Bay  | Humboldt Bay | Northern California | _          |
|                | HUS06        | North Bay Oyster Beds                        | Humboldt Bay  | Humboldt Bay | Northern California |            |
|                | HUS07        | Samoa Bridge, West                           | Humboldt Bay  | Humboldt Bay | Northern California |            |
|                | HUE08        | Sam oa Bridge, Middle                        | Humboldt Bay  | Humboldt Bay | Northern California |            |
|                | HUS09        | Samoa Bridge, Ehst                           | Humboldt Bay  | Humboldt Bay | Northern California |            |
|                | HUS 10       | Eureba Slough, Lower                         | Humboldt Bay  | Humboldt Bay | Northern California |            |
|                | HUS 100      | North Bay Channel HB, St. 24                 | Humboldt Bay  | Humboldt Bay | Northern California |            |
|                | HUS 101      | Extrance Bay Channel HB, St. 25              | Humboldt Bay  | Humboldt Bay | Northern California |            |
|                | HUS 102      | Entrance Bay Channel HB, St. 44              | Humboldt Bay  | Humboldt Bay | Northern California |            |
|                | HUS 103      | Fields Landing Channel HB, St. 43            | Humboldt Bay  | Humboldt Bay | Northern California |            |
|                | HUS 104      | R/V Coral Sea/Borgalds Class Cruise, St. 83  | Humboldt Bay  | Humboldt Bay | Northern California |            |
|                | HUS 105      | Southpart Channel, St. 70                    | Humboldt Bay  | Humboldt Bay | Northern California |            |
|                | HUS 106      | Fields Landing Channel HB, St. 42            | Humboldt Bay  | Humboldt Bay | Northern California |            |
|                | HUS 107      | Southpart Channel, St. 69                    | Humboldt Bay  | Humboldt Bay | Northern California |            |
|                | HUS 108      | Fields Landing Channel HB, St. 41            | Humboldt Bay  | Humboldt Bay | Northern California |            |
|                | HUS 109      | Fields Landing Channel HB, St. 40            | Humboldt Bay  | Humboldt Bay | Northern California |            |
|                | HUS11        | Eureka Slough, Upper                         | Humboldt Bay  | Humboldt Bay | Northern California |            |
|                | HUS110       | Southpart Channel, St. 68                    | Humboldt Bay  | Humboldt Bay | Northern California |            |
|                | HUS111       | Fields Landing Channel HB, St. 39            | Humboldt Bay  | Humboldt Bay | Northern California |            |
|                | HUS112       | Southpart Channel, St. 67                    | Humboldt Bay  | Humboldt Bay | Northern California |            |
|                | HUS113       | Fields Landing Channel HB, St. 38            | Humboldt Bay  | Humboldt Bay | Northern California | _          |
|                | HUS114       | Southpart Channel, St. 66                    | Humboldt Bay  | Humboldt Bay | Northern California |            |
|                | HUS115       | R/V Coral Sea/Borgelils Class Cruise, St. 81 | Humboldt Bay  | Humboldt Bay | Northern California |            |
|                | HUS116       | Fields Landing Channel HB, St. 37            | Humboldt Bay  | Himbolit Bay | Northern California | _          |
|                | HUS117       | R/V Coral Sea/Borge Ms Class Cruise, St. 82  | Humboldt Bay  | Humboldt Bay | Northern California |            |
|                | HUS118       | Southpart Channel, St. 65                    | Humboldt Bay  | Himbolit Bay | Northern California |            |
|                | HUS119       | Southpart Channel St. 64                     | Humboldt Bay  | Himboldt Bay | Northern California |            |
|                | HUS12        | South Eureka Marina                          | Humboldt Bay  | Humboldt Bay | Northern California | _          |
|                | HUS 120      | R/V Coral Sea/Borge His Class Cruise, St. 80 | Humboldt Bay  | Himbolit Bay | Northern California |            |

Page 1 of 30

Non-Native Organisms by Station – The "Non-Native Organisms by Station" table Non Native Organisms by Station lists each sampling station in alphabetical order. The station code is to the left of the station name. Under each station name is a list of species found at that particular station. The table also includes the survey associated with the sample; the bay or watershed the species was found in; and the phylum, class and order. Click on the icon to maximize the table to view in full screen. Click on the icon in the upper right hand corner to return to the "Reports and Maps" menu. See figure below.

| itation. | Organism                      | Phykm           | Class           | Order             | Project Name               | Bay/Water shed        |
|----------|-------------------------------|-----------------|-----------------|-------------------|----------------------------|-----------------------|
| Agua H   | edionda Lagoon                |                 |                 |                   |                            |                       |
|          | Caulerpataxifolia             | Chlorophyta     | C hlorophycese  | Bryopsidales      | OSPR - Historic Data       | San Diego Coast North |
|          | Pseudodiaptomus marinus       | Arthropoda      | Maxillo po da   | Calamála          | C shen and C arlts n, 1995 | San Diego Coast North |
| Alamed   | a County                      |                 |                 |                   |                            |                       |
|          | Carasiius auratus             | Cherdata        | Actinoptorygii  | Cypainiforms      | C chen and C arlton, 1995  | Неш                   |
|          | Cyprinus carpio               | Chordata        | Actinoptozygii  | Cypriniforms      | C chen and C arbon, 1995   | Нозо                  |
|          | Menidia beryllina             | Cherdata        | Actinoptorygii  | At herinife mes   | C chen and C arlton, 1995  | Иоло                  |
|          | Micropierus delomieu          | Cherdata        | Actinoptorygii  | Pariforms         | C chen and C arlton, 1995  | Нозо                  |
|          | Morone saxatilis              | Cherdata        | Actinoptorygii  | Pariforms         | C chen and C arlton, 1995  | Ново                  |
|          | Percina macrolepida           | Cherdata        | Actinoptorygii  | Pariforms         | C chen and C arlton, 1995  | Иозы                  |
|          | Витех стігрия                 | Ma guelio plata | Magnoliopeila   | Polygonales       | OSPR - Historic Data       | Иом                   |
| Alamito  | os Bav                        |                 |                 |                   |                            |                       |
|          | Alitta succinea               | Azmebila        | Polychasta      | Phyllodocála      | C ohen and C arbs n, 1995  | San Polzo Bay         |
|          | Bugula stolorifera            | Ecto paso ta.   | Gymno ko mata   | Choilestemata     | C shon and C arbs n, 1995  | San Polro Bay         |
|          | Chalinula bosanaffi           | Perifera.       | Demospongiae    | Haploso krála     | C chen and C arlton, 1995  | San Polno Bay         |
|          | Diadomene leucolena           | Czeidaria.      | Anthosoa        | Ac tiniaria       | C chen and C arlton, 1995  | San Polno Bay         |
|          | Blasmopus rapax               | Anthropoda      | M alacos traca. | Amphipoda         | OSPR - Historic Data       | San Polno Bay         |
|          | Geukensia demissa             | Mollusca        | Bivaluia        | Mytikála          | C chen and C arlton, 1995  | San Polno Bay         |
|          | Limnoria tripunctata          | Arthro po da    | M alacos trac a | kopoda            | C chen and C arlton, 1995  | San Polno Bay         |
|          | Lyrodus pe dic ellatus        | Mollusca        | Bivaluia        | Myonla            | C chen and C arlton, 1995  | San Polzo Bay         |
|          | Mercenaria m ercenaria        | Mollusca        | Bivaluia        | Venezoila         | OSPR - Historic Data       | San Polze Bay         |
|          | Microcosmus squamiger         | Chordata        | Ascáliacea      | Sto lido kranckia | OSPR - Historic Data       | San Polzo Bay         |
|          | Monocorophium insidiosum      | Arthropoda      | M alacos trac a | Amphipoda         | C ohen and C arlton, 1995  | San Polno Bay         |
|          | Ne ode xiospira brasiliensis  | Amelila         | Polychasta      | Sa bollida        | OSPR - Historic Data       | San Polne Bay         |
|          | Schizoporella japonica        | Esto passota.   | Gymno komata    | Choilestemata     | C ohen and C arlton, 1995  | San Polno Bay         |
|          | Streblospio benedicti complex | Amelila         | Polychasta      | Spio mida         | C ohen and C arlton, 1995  | San Polno Bay         |
|          | Spela clava                   | Cherdata        | Asciliacea      | Sto lido branchia | C ohen and C arlton, 1995  | San Polno Bay         |

Organisms" table Locations of Non-Native Organisms – The "Location of Non-Native Organisms" table Locations of Non Native Organisms lists all introduced organisms by alphabetical order. Underneath the species' scientific name is a list of sampling station where that particular species was found. The station records are listed by sample date. However, a sample date of 1/1/1950 represents an unknown or default date in CANOD and in most cases does not mean that the species was collected in 1950. The table also includes the bay or watershed and the survey associated with the sample. Click on the licon to maximize the table to view in full screen. Click on the licon in the upper right hand corner to return to the "Reports and Maps" menu. See figure below.

#### LOCATIONS OF INTRODUCED ORGANISMS (Station records are listed by sample date. However, a sample date of 1/1/1950 represents an unknown or default date in CANOD and in most cases does not mean that the species was collected in 1950.) Acanthogobius flavimanus StationName Bays Watershed Sample Date ProjectName San Rodn Bay San Polno Bay 01/Jan/1950 Dames and Moore, 1999 San Francisco Bay San Francisco Bay 01/Jan/1950 Dames and Moore, 1999 San Francisco Bay 01/Jan/1950 Dames and Moore, 1999 Delta- Prisoner's Point Vanica Island San Francisco Bay 01/Jan/1963 Cohen and Carlton, 1995 San Pable Bay San Fiancisco Bay 01/Jan/1966 Cohen and Carlton, 1995 San Fiancisco Bay North San Francisco Bay 01/Јап/1966 Cohen and Carlton 1995 Cohen and Carlton, 1995 South San Francis co Bay San Francisco Bay 01/Jan/1966 Cohen and Carlton 1995 San Francisco Bay Delta 01/Јап/1966 Cohen and Carlton 1995 Cohen and Carbon, 1995 San Francisco Bay Dalter Post of Stockton. 01/Jan/1970 Cohen and Carlton 1995 Dolta San Francisco Bay 01/Jan/1970 Cohen and Carlton 1995 Dolta- Dolta Mondo ta Canal Cohen and Carlton, 1995 San Francisco Bay 01/Jan/1970 San Fiancisco Bay San Francisco Bay- Foskii City La geon 01/Jazy/1970 Cohen and Carlton 1995 San Francisco Bay- Borboky Aquatic Park Lagoon San Francisco Bay 01/Jan/1970 Cohen and Carlton 1995 San Francisco Bay- Alviso 01/Лад/1970 Cohen and Carlton, 1995 San Francisco Bay Drahes Bay 01//ап/1970 Cohen and Carlton, 1995 Boline Lagoon San Francisco Bay- Oalland, Lake Merritt Lake Merritt 01/Jan/1970 Cohen and Carlton, 1995 Delta- Tracy Fish Collection Facility San Fiancisco Bay 01/Jan/1970 Cohen and Carlton, 1995 Hibbon Shugh General Location Montony Bay & Elihon Shugh 01/Jan/1972 Cohen and Carlton, 1995 Iomaks Bay Iomaks Bay 01/Jan/1976 Cohen and Carlton 1995 Cohen and Carlton, 1995 Estene de Americano Bodo ga Bay 01/Jan/1976 Los Angales Haber San Polro Bay 22/%**ep/197**7 Cohen and Carlton, 1995 LongBeach Harbor San Polno Bay 29/Mar/1978 Cohen and Carlton 1995 San Gabriel River None 01/Jan/1979 Cohen and Carlton, 1995 Newport Bay Newport Bey 01/Jan/1979 Cohen and Carlton, 1995 California-Unspecified California-Unspecified 01/Jan/1983 Cohen and Carlton 1995 01/Јап/1984 Mexical County None Cohen and Carlton, 1995 01/Лад/1984 Cohen and Carlton, 1995 San Diego Bay San Diego Bay 01/Jan/1986 Cohen and Carlton 1995 Stockton Fish 01 ISS 2000-2002 Survey Date San Francisco Bay 10/%ep/2001 San Fiancisco Bay ISS 2000-2002 Survey Date Sacramento Fish 02 25/Sep/2001 Acanthomysis aspera StationName Bays Watershed Sample Date ProjectName San Francisco Bay 01/Jan/1950 Dames and Moore, 1999 San Pable Bay San Francisco Bay 01/Jan/1992 Cohen and Carlton 1995 01/Jan/1992 Cohen and Carlton, 1995 Suis un Bey San Francisco Bay 01/Јап/1993 San Pable Bay San Fiancisco Bay Cohen and Carlton, 1995 Suis un Bay San Francisco Bay 01/Jan/1993 Cohen and Carlton 1995

Page 1 of 179

Introduction Vectors by Organism – Introduced organisms are assigned to probable vectors of introduction. The "Introduction Vectors by Organism" table Introduction Vectors by Organism lists all introduced species in CANOD, the assigned vector, and the category the vector falls under. See figure on page 32. Click on the licon to maximize the table to view in full screen. Click on the licon in the upper right hand corner to return to the "Reports and Maps" menu.

| rzan ism                  | Vector                                                        | Vector Category                |
|---------------------------|---------------------------------------------------------------|--------------------------------|
| Acanthogobius flavimanus  | Ballast Water                                                 | Shipping                       |
| Acanthomysis              |                                                               |                                |
|                           | Ballast Water                                                 | Shipping                       |
| Acanthomysis aspera       | Ballast Water                                                 | Shipping                       |
| Acanthomysis kwanhaiensis | Ballast Water                                                 | Shipping                       |
| Acart iell a si nensis    |                                                               |                                |
|                           | Ballast Water                                                 | Shipping                       |
| Aglaothamnion tenuissimum |                                                               |                                |
| D.                        | Ballast Water                                                 | Shipping                       |
|                           | Fouling (Commercial shipping)                                 | Shipping                       |
| Alitta succinea           |                                                               |                                |
|                           | Ballast Water                                                 | Shipping                       |
|                           | Fouling (Commercial shipping)                                 | Shipping                       |
|                           | Fouling (Recreational Boats)                                  | Recreational Boats             |
|                           | Oysten-Accidental (Japanese)                                  | Oyster                         |
| Alloglossidium corti      | Fisheries (Accidental, with stocking)                         | Fishenes                       |
| Alosa sapidissima         |                                                               |                                |
|                           | Fisheries-Intentional (Unofficial)                            | Fisheries                      |
| Amacana sp. A Harris      |                                                               |                                |
|                           | Ballast Water                                                 | Shipping                       |
|                           | Fouling (Commercial shipping)                                 | Shipping.                      |
|                           | Fouling (Recreational Boats)                                  | Recreational Boats             |
| Amblyosyllis sp. I Harris | Delice West                                                   | Phi com                        |
|                           | Ballast Water Footing (Communicated Associate)                | Shipping                       |
|                           | Fouling (Commercial shipping)<br>Fouling (Recreational Boats) | Shipping<br>Recreational Boats |
| Ameiurus oatus            | roung (Act Canalia Issus)                                     | PACE RESIDENCE DIGINA          |
| Americans caras           | Fishenes-Intentional (Unofficial)                             | Fishenes                       |
| Anna barrara and an       | a contract (or meaning)                                       | # INTERNATION                  |
| Ameiurus melas            | Fisheries-Intentional (Unofficial)                            | Fishenes                       |
| Amejurus natalis          |                                                               | * 178 1811111                  |
| Amenarus nataus           | Fisheries-Intentional (Unofficial)                            | Fahenes                        |
| Ameiurus nebulosus        | ,                                                             |                                |
| Amenarus neesuossas       | Fisheries-Intentional (Unofficial)                            | Fisheries                      |
| Ampeliaca abdit-a         | (to be a second of the second                                 | a management                   |
| Ampelisca abdita          | Ballast Water                                                 | Shipping                       |
|                           | Forling (Commercial shipping)                                 | Shipping                       |
|                           | Fouling (Recreational Boats)                                  | Recreational Hours             |
|                           | Oyster-Accidental (Japanese)                                  | Oyster                         |

#### **Vectors in CANOD Table**

The "Vectors in CANOD" table lists the known vectors and the associated vector categories. The definitions of the categories are listed in the bullet points on page 33. There are 26 possible vectors listed in CANOD and 10 possible vector categories.

| Vector Category    | Vector Name                           |
|--------------------|---------------------------------------|
| Aquaculture        | Aquaculture/ Mariculture              |
| Biocontrol         | Biocontrol                            |
| Fisheries          | Bait-packing Material                 |
|                    | Discarded Bait                        |
|                    | Discarded Seafood                     |
|                    | Fisheries (Accidental, with stocking) |
|                    | Fisheries-Intentional (Official)      |
|                    | Fisheries-Intentional (Unofficial)    |
| Natural Dispersal  | Natural Dispersal                     |
| Ornamental         | Aquarium Plant Release                |
|                    | Aquatic Plant Shipments               |
|                    | Garden Escape                         |
|                    | Pet Release                           |
| Other              | Agricultural Weed                     |
|                    | Canal                                 |
|                    | Habitat Restoration                   |
|                    | Scientific Escape                     |
| Oyster             | Oyster-Accidental (Atlantic), Oyster- |
|                    | International                         |
|                    | Oyster-Accidental (Japanese),         |
|                    | Oyster-International                  |
|                    | Oyster-Intentional                    |
| Recreational Boats | Fouling (Recreational Boats)          |
| Shipping           | Ballast Water                         |
|                    | Cargo                                 |
|                    | Dry Ballast                           |
|                    | Fouling (Commercial shipping)         |
| Unknown            | Unknown                               |

#### **Vector category definitions:**

- Aquaculture: Accidental or intentional release as a result of farming of aquatic organisms for human consumption.
- <u>Biocontrol:</u> Release of organisms that are natural predators, parasites or pathogens for biological control of pests.
- <u>Fisheries:</u> Accidental or intentional translocation of fish, crustacean, or mollusk (non-oyster) species.

- Natural Dispersal
- Ornamental: Aquatic organisms have been introduced for decorative purposes in the aquarium trade or horticulture and landscaping industries.
- Other
- Oyster: The intentional introduction of oysters or accidental introduction of species associated with oysters.
- Recreational Boats: Infestation or colonization of aquatic organisms on the hull of a boat.
- <u>Shipping</u>: Vectors associated with maritime transport and shipping activities. Includes ballast water, dry ballast, and hull fouling.
- Unknown
- Organisms by Vector of Introduction The "Organisms by Vector of Introduction" table Organisms by Vector of Introduction lists each vector (also known as pathway) in alphabetical order. Under each vector is a list of organisms associated with that vector. The table includes the organism's scientific name, phylum, class, order, and family.

Click on the icon to maximize the table to view in full screen. Click on the icon in the upper right hand corner to return to the "Reports and Maps" menu. See figure below.

| Vector    | Organism Name                  | Phylum         | Class          | Order             | Family          |
|-----------|--------------------------------|----------------|----------------|-------------------|-----------------|
| Agricultu | ral Weed                       | -              |                |                   |                 |
| •         | Lepidium latifolium            | Magno liophyta | Magnoliopsida  | Capparales        | Brassicaceae    |
|           | Rorippa nasturtium-aquaticum   | Magnoliophyta  | Magnoliopsida  | Capparales        | Brassicaceae    |
| Aquacult  | ure/ Mariculture               | ·              | • •            | ••                |                 |
|           | Gracilaria vermiculo phylla    | Rhodophyta     | Rhodophyceae   | Gigartinales      | Gracilariaceae  |
|           | Procambarus clarkii            | Arthropoda     | Ma lacostraca  | Decapoda          | Cambaridae      |
| Aquariun  | n Plant Release                | -              |                | -                 |                 |
|           | Busycotypus canaliculatus      | Molbasca       | Gastropoda     | Neogastropoda     | Melangenidae    |
|           | Caras sius auratus             | Chordata       | Actinopterygii | Cypriniformes     | Cyprinidae      |
|           | Сандегра taxifoña              | Chilorophyta   | Chibrophyceae  | Bryopsidales      | Caulerpace ae   |
|           | Chaeto gaster diaphanus        | Armelida       | Oligochaeta    | Tubificida        | Naididae        |
|           | Со ю 5 50 та тастор отит       | Chordata       | Actinopterygii | Cypriniformes     | Serrasalm idae  |
|           | Egeria densa                   | Magnoliophyta  | Liliopsida     | Hydrocharitales   | Hydrocharitacea |
|           | Melancides tuberculata         | Mollusca       | Gastropoda     | Neotaenioglossa   | Thiaridae       |
|           | hdynobolus koi                 | Protozoa       | Myxosporea     | Biwalbulida       | Myxobolidae     |
|           | Osteo glo ssum bi cirrho sum   | Chordata       | Actinopterygii | Osteoglossiformes | Osteoglossidae  |
|           | Philometroides sanguineus      | Nemata         | Secementea     | Cam a Barrida     | Philometridae   |
|           | Varichaetadrilus an gustipenis | Armelida       | Oligochaeta    | Tubificida        | Tubificidae     |
| Aquatic I | lant Shipments                 |                |                |                   |                 |
|           | Asellus hilgendorfii           | Arthropoda     | Ma hoostrac a  | Isopoda           | Asellidae       |
|           | Branchiura sowerbyi            | Armelida       | Oligochaeta    | Tubificida        | Tubificidae     |
|           | Caecidotea racovitzai          | Arthropoda     | Ma la costraca | Isopoda           | Asellidae       |
|           | Cordylophora caspia            | Cmidaria       | Hydrozoa       | Afhecatae         | Clawida e       |
|           | Crangonyn floridanus complex   | Arthropoda     | Ma hoostraca   | Amphipoda         | Crangonyctidae  |
|           | Craspedacusta sowerðii         | Cnidaria       | Hydrozoa       | Afhecatae         | Olindiidae      |
|           | Daphnia lumholtsi              | Arthropoda     | Branchiopoda   | Diplostraca       | Daphraidae      |

Page 1 of 28

• Native Regions of Non-Native Organisms – Click the "Native Regions of Non-Native Organisms" button Native Regions of Non Native Organisms to view a table that lists native regions of introduced species under their scientific names. See figure on page 35.

Click on the icon to maximize the table to view in full screen. Click on the icon in the upper right hand corner to return to the "Reports and Maps" menu.

| NATIVE REGIONS OF INTRODUCED      |  |  |  |  |
|-----------------------------------|--|--|--|--|
| ORGANISMS                         |  |  |  |  |
| Acanthogobius flavimanus          |  |  |  |  |
| Ain                               |  |  |  |  |
| Věstem Pacific                    |  |  |  |  |
| Acanthomysis                      |  |  |  |  |
| Unknown                           |  |  |  |  |
| Acanthomysis aspera               |  |  |  |  |
| Asin                              |  |  |  |  |
| Japan                             |  |  |  |  |
| Acanthomysis hwanhaiensis         |  |  |  |  |
| Asin                              |  |  |  |  |
| Acartiella sinensis               |  |  |  |  |
| China<br>Viexem Pacific           |  |  |  |  |
| Achelia echinata                  |  |  |  |  |
| Acnetta ecranata<br>Atlantic      |  |  |  |  |
| Ae ginella                        |  |  |  |  |
| Regneta<br>Admic                  |  |  |  |  |
| Aglaothamnion tenuissimum         |  |  |  |  |
| Reth America - Atlantic           |  |  |  |  |
| North west Atlantic               |  |  |  |  |
| Alcyonidium' gelatinosum' complex |  |  |  |  |
| North Atlantic                    |  |  |  |  |
| Alderia modesta                   |  |  |  |  |
| Unknown                           |  |  |  |  |
| Alitta succinea                   |  |  |  |  |
| North Atlantic                    |  |  |  |  |
| North west Atlantic               |  |  |  |  |
| Alosa sapidissima                 |  |  |  |  |
| North America - Mid west          |  |  |  |  |
| North America - Southern States   |  |  |  |  |
| Amasana sp. A Harris              |  |  |  |  |
| South America - Pacific           |  |  |  |  |
| Ameiurus catus                    |  |  |  |  |
| North America - Midwest           |  |  |  |  |
| Ameiurus melas                    |  |  |  |  |
| North America - Midwest           |  |  |  |  |
| Ameiurus natalis                  |  |  |  |  |
| North America - Midwest           |  |  |  |  |

## **Regions in CANOD Table**

The "Regions in CANOD" table on page 36 lists all 40 possible regions and the associated region categories. The "Region Name" field lists the known regions the non-native species originated from. The "Region Category" field lists the 10 region categories.

| Region Category    | Region Name                     |  |
|--------------------|---------------------------------|--|
| Africa             | Africa                          |  |
| Indian Ocean       | India                           |  |
|                    | Indian Ocean                    |  |
| Middle East        | Middle East                     |  |
| Northeast Atlantic | Atlantic                        |  |
|                    | Atlantic Islands                |  |
|                    | Black/Caspian Seas              |  |
|                    | Eurasia                         |  |
|                    | Mediterranean                   |  |
|                    | North Atlantic                  |  |
|                    | Northeast Atlantic              |  |
| Northeast Pacific  | North America - Pacific         |  |
|                    | Northwest                       |  |
|                    | Northeastern Pacific            |  |
| Northwest Atlantic | Caribbean                       |  |
|                    | Central America                 |  |
|                    | Europe                          |  |
|                    | Gulf of Mexico                  |  |
|                    | North America - Atlantic        |  |
|                    | North America - Midwest         |  |
|                    | North America - Southern States |  |
|                    | Northwest Atlantic              |  |
| Northwest Pacific  | Asia                            |  |
|                    | China                           |  |
|                    | Indo-Pacific                    |  |
|                    | Japan                           |  |
|                    | Korea                           |  |
|                    | Northern Pacific                |  |
|                    | Northwest Pacific               |  |
|                    | Philippines                     |  |
| 0 11 15 17         | Western Pacific                 |  |
| Southeast Pacific  | South America - Pacific         |  |
| 0.4                | Southeast Pacific               |  |
| Southwest          | South America - Atlantic        |  |
| Atlantic           | Australia                       |  |
|                    | East Indies                     |  |
|                    | New Zealand                     |  |

|         | Pacific Islands   |  |
|---------|-------------------|--|
|         | Southern Pacific  |  |
|         | Southwest Pacific |  |
| Unknown | Unknown           |  |

## **Export Reports to Excel**

1. Click the "Click for Reports and Maps" button to open the "Reports and Maps" menu. See figure below.

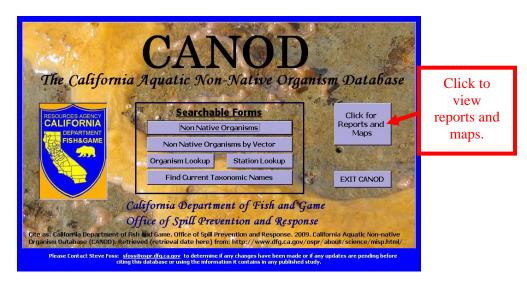

2. The "Reports and Maps" menu will display on the screen after you click the "Click for Reports and Maps" button. See figure below.

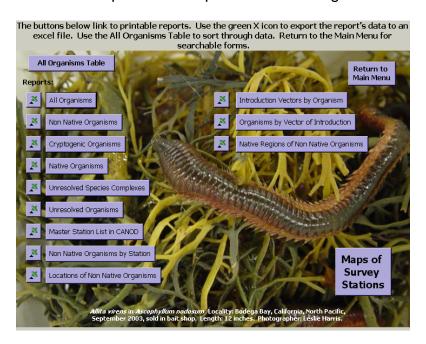

- 3. Click the title of the report you would like to view or export. The report will automatically display on the screen.
- 4. Use the green X icon to export the report's data to an excel file. An "Output To" dialogue box will display on the screen. See figure below.

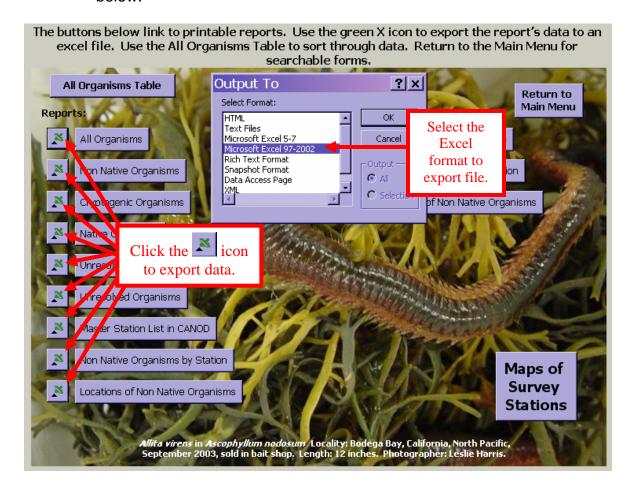

- 5. Select the format you would like to export the file to and click "OK".
- 6. Rename and save the file to your computer.
- 7. Click the "Return to Main Menu" button do exit the "Reports and Maps" menu and return to the Main Menu.

## Maps of Survey Stations

To view maps of MISP survey sites, click the "Maps of Survey Stations" button

Maps of Survey Stations in the lower right hand corner of the screen. See figure below.

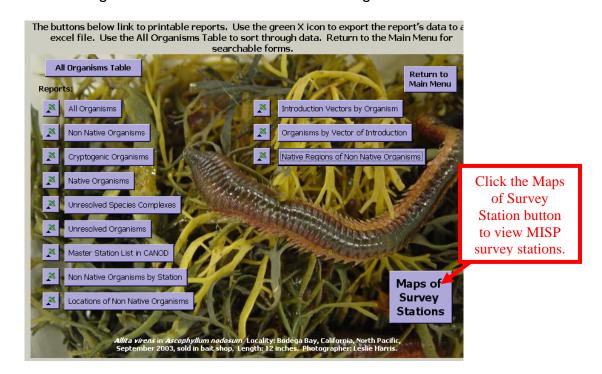

The "Maps of Introduced Species Survey Stations" menu will display automatically. See figure below.

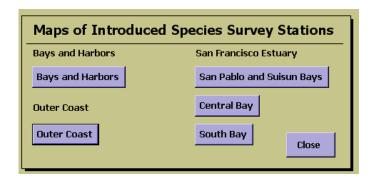

The screen allows you to choose from three surveys titled "Bays and Harbors"

Bays and Harbors, "San Francisco Estuary"

San Francisco Estuary

and "Outer Coast"

Outer Coast

The "San Francisco Estuary" is divided into three maps including "San Pablo and Suisun Bays" San Pablo and Suisun Bays" Central Bay", "Central Bay", and "South Bay" Click the purple buttons below the title of the survey to view maps.

For the purpose of CANOD the boundaries of "San Pablo and Suisun Bays" survey includes all sites north of the San Rafael/Richmond Bridge. "Central Bay" includes all sampling sites between the San Rafael/Richmond Bridge and the Bay Bridge. "South Bay" includes all sampling sites south of the Bay Bridge.

Bays and Harbors 2006 Sampling Sites – This map shows the bays, ports and harbors sampled during a 2006 MISP survey. Click on the "Close Map" button to return to the "Maps of Introduced Species Survey Stations" menu. See figure below.

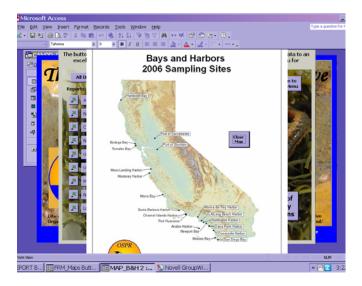

• Outer Coast Sampling Sites— This map shows the MISP Outer Coast sampling sites. Click on the "Close Map" button to return to the "Maps of Introduced Species Survey Station" menu. See figure below.

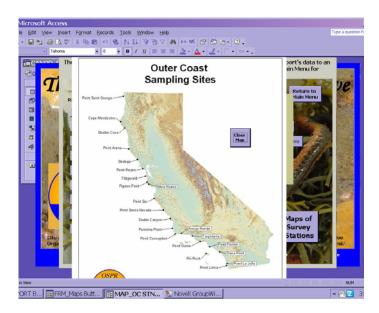

San Pablo and Suisun Bays – This map shows the San Pablo and Suisun Bay sampling sites during the MISP San Francisco Bay survey.

Click on the "Close Map" button Species Survey Station" menu. See figure below.

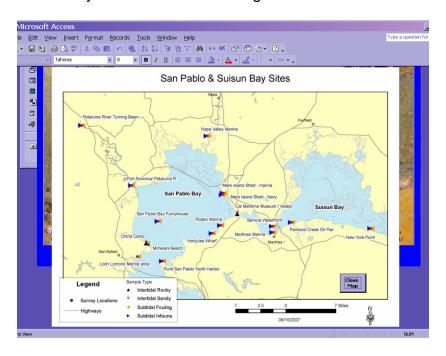

Central Bay - This map shows the Central Bay sampling sites during the MISP San Francisco Bay survey. Click on the "Close Map" button return to the "Maps of Introduced Species Survey Station" menu. See figure below.

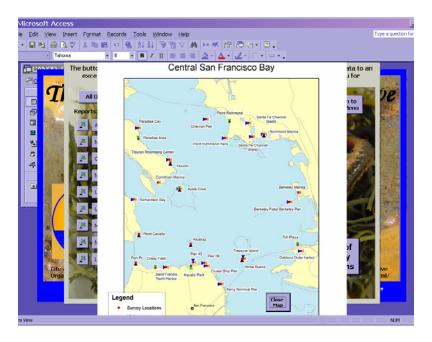

South Bay - This map shows the South Bay sampling sites during the MISP San Francisco Bay survey. Click on the "Close Map" button return to the "Maps of Introduced Species Survey Station" menu. See figure below.

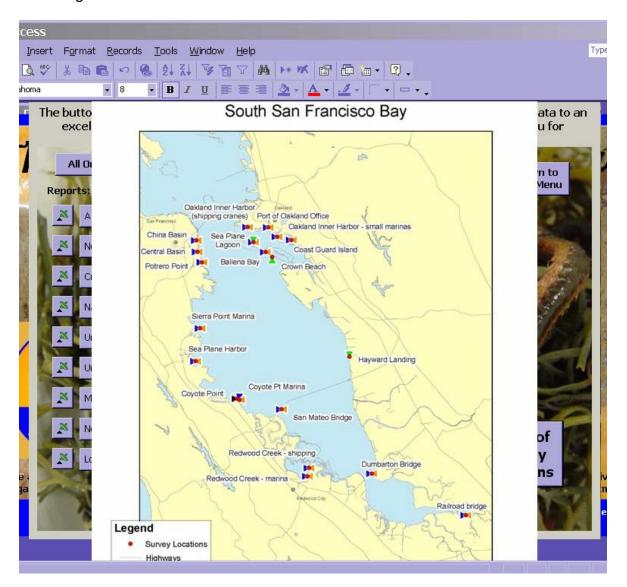

Click the "Return to the Main Menu" button

Return to Main Menu to return to the "Searchable Forms" menu or to exit CANOD.

# Sort, Filter and Find Function in Datasets

#### Sort

You can use a sort property to arrange data in alphabetical order ascending or descending in a dataset.

- 1. Click the heading of the column you would like to sort. This will highlight the entire column.
- 2. To highlight multiple columns, click the heading of the first column you would like to sort. Hold down the Shift key and click the heading of the last column. The sort is always preformed from left to right.
- 3. Use the sort button to sort ascending or descending. Ascending sorts your records alphabetically from top to bottom, so records that begin with A are at the beginning, and records that begin with Z are at the end. Sort descending does just the opposite. Records that begin with Z are at the top, and records that begin with A are at the bottom of the list. See figure on top of page 41

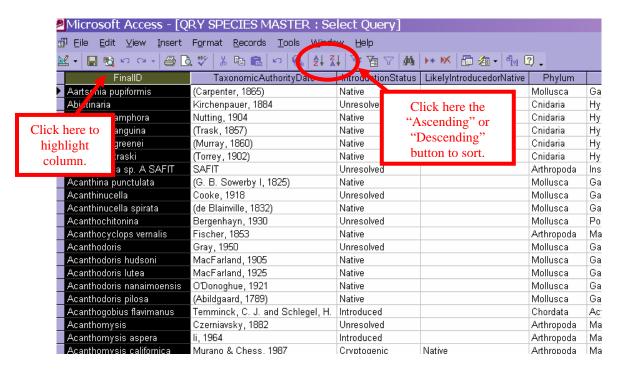

- 1. Another way to sort is by clicking on the "Records" button on the Tool Bar
- 2. Highlight "Sort"

3. Highlight "Sort Ascending" or "Sort Descending". See figure below.

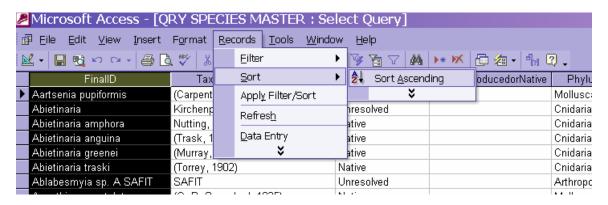

### **Filter**

You can use a Filter command to display a subset of records. The filter allows you to view a group of records that share a common value in a field. For example, if you are viewing the "IntroductionStatus" field and every status is listed but you only want to view native species, you can use the Filter command to do so.

1. To Filter by Selection, click on the record within the field that has the information you would like to view. See figure on the top of page 42.

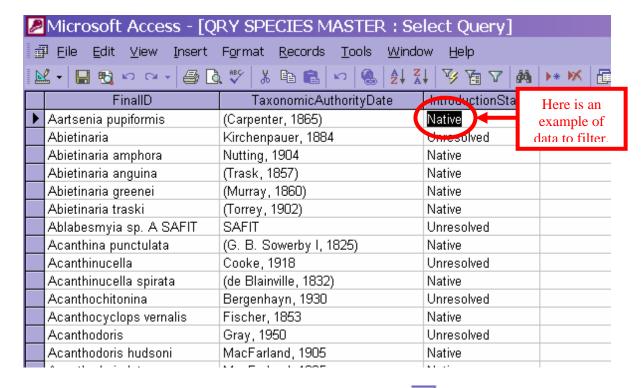

2. Then click on the "Filter by Selection" button . See figure on page 45.

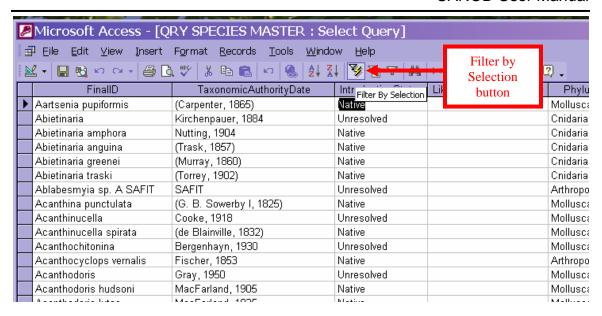

View results below.

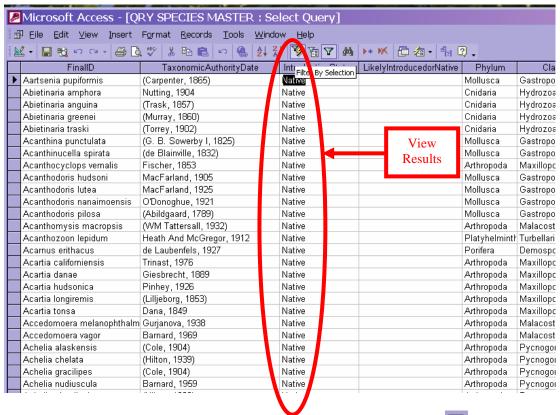

4. To remove the filter, click the "Remove Filter" button. See figure on page 46.

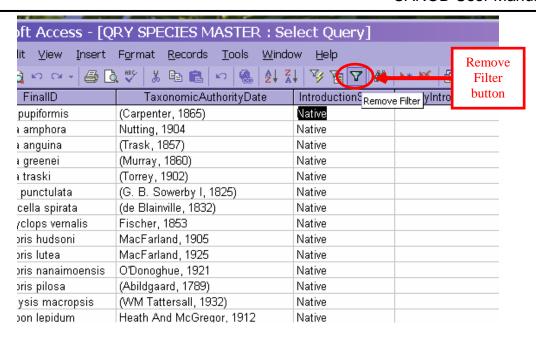

**Find**: You can quickly and easily find a specific record in your query by using the Find command.

1. Highlight the field that you want to search. The Find command searches the records in the field you have selected. See figure below.

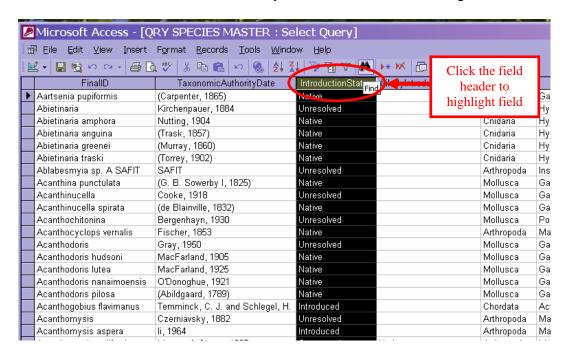

2. Start the Find command by clicking the "Find" button . See figure below.

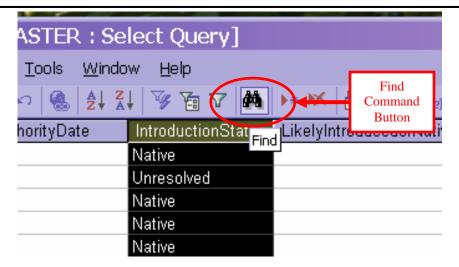

2. The "Find and Replace" dialogue box will display on the screen. Type the text you are looking for in the "Find What" box. See figure below.

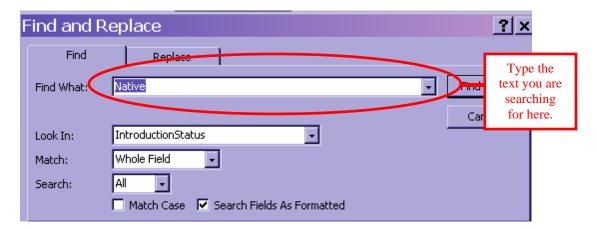

4. Click the "Find Next" button Find Next to begin your search. The curser will then move to the record you are searching for and highlight the matching text. Click "Find Next" button to continue your search. See figure below.

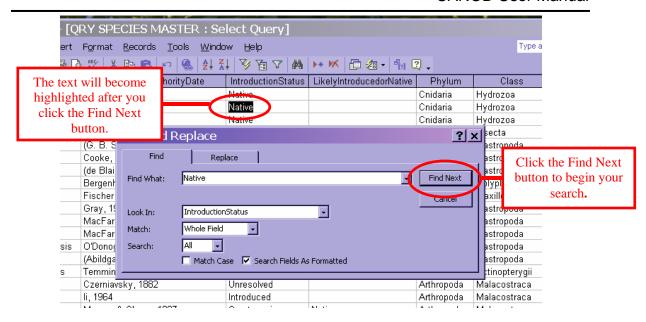

5. If the Find command doesn't find any matches, an error message will display on your screen. See figure below.

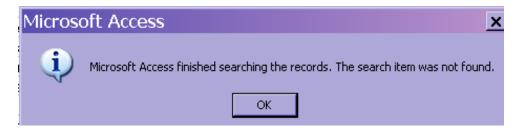

- 6. Click "OK" to close the dialog box. Make sure you clicked in the correct field and spelled everything correctly in the "Find What" box.
- 7. Click the "Find Next" button again.
- **8.** To close the query, click the icon. The "Reports and Maps" or "Station Information Lookup" form will display on screen.
- 9. Click the "Return to the Main Menu" button "Searchable Forms" menu or to exit CANOD.

## **Exit CANOD**

Click the "Exit CANOD" button EXIT CANOD on the Main Menu to exit the database application.